# СОГЛАСОВАНО УТВЕРЖДАЮ

Заместитель Генерального Заместитель генерального конструктора по испытаниям директора - директор ПАО «ОДК-САТУРН» исследовательского центра «Авиационные двигатели» ФГУП «ЦИАМ им. Д.И. Баранова» Р.В. Любимов НАД mu В.Г. Марков  $2018r$ » 2018 г.

Инструкция

# **Система измерительная автоматизированная «ИС-СИКК-40»**

**МЕТОДИКА ПОВЕРКИ**

**мп-ис-сикк-^о**

# СОДЕРЖАНИЕ

 $\bar{z}$ 

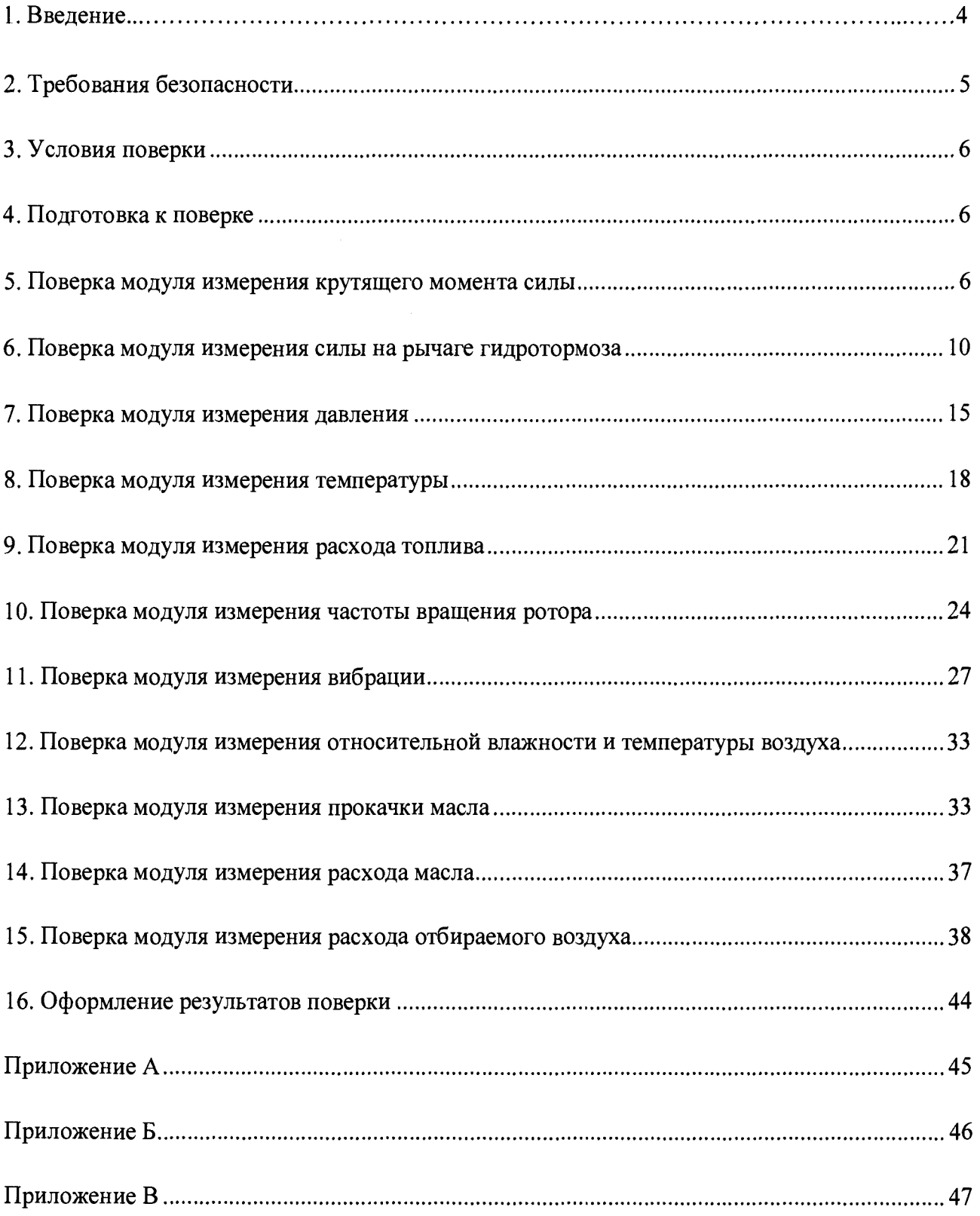

В настоящей методике поверки использованы следующие условные обозначения и сокращения:

МИКМ - модуль измерения крутящего момента силы;

МИД - модуль измерения давления газа;

МИРТ- модуль измерений массового расхода топлива;

МИРМ - модуль измерений расхода масла;

МИРВ - модуль измерений расхода отбираемого воздуха;

МИТ - модуль измерения температуры газа;

МИЧВР - модуль измерения частоты вращения роторов;

МИВ - модуль измерения относительной влажности воздуха;

МИВб - модуль измерения вибрации;

МИПМ - модуль измерения прокачки масла;

МИСКМ - модуль измерения силы от крутящего момента силы на рычаге гидротормоза;

ИК - измерительный канал;

ИЗ - измеряемое значение;

ВП - верхний предел измерения;

ПИ - первичный преобразователь;

СКО - среднеквадратическое отклонение случайной величины;

РЭ - руководство по эксплуатации;

k - номер ступени нагружения;

n - число циклов нагружения;

N - число ступеней нагружения;

Цикл нагружения - прямой (и/или обратный) полный ход нагружения;

## **1. ВВЕДЕНИЕ**

Настоящая Методика поверки распространяется на Систему измерительную автоматизированную «ИС-СИКК-40» (далее Система), предназначенную для измерений параметров газотурбинных двигателей и дизель-газотурбинных агрегатов (ГТД/ГТА/ДГТА, далее - объект испытания), и устанавливает методику первичной и периодических поверок. Методика выполнена в соответствии с Рекомендацией РМГ 51-2002 «ГСОЕИ. Документы на методики поверки средств измерений. Основные положения» и ГОСТ Р 8.596-2002 «ГСОЕИ. Метрологическое обеспечение измерительных систем. Основные положения».

Система проектировалась из компонентов, изготавливаемых различными производителями и принимаемых как законченные изделия непосредственно на месте эксплуатации (измерительные системы ИС-2 по ГОСТ Р 8.596-2002).

Система состоит из:

- модуля измерений крутящего момента силы (МИКМ);
- модуля измерений массового расхода топлива (МИРТ);
- модуля измерений давления газа (воздуха) и жидкостей (МИД);
- модуля измерений температур газа (воздуха), жидкостей (МИТ);
- модуля измерений относительной влажности воздуха (МИВ);
- модуля измерений частоты вращения роторов (МИЧВР);
- модуля измерения вибрации (МИВб);
- модуля измерения прокачки масла (МИПМ);
- модуля измерения силы от крутящего момента силы на рычаге гидротормоза (МИСКМ);
- модуля измерений расхода воздуха, отбираемого на собственные нужды (МИРВ);
- модуля измерений расхода (безвозвратных потерь) масла (МИРМ).

Модуль МИД поверяются комплектно путем подачи на его входы эталонных сигналов. Модули МИТ (ИК на базе термометров сопротивления), МИКМ, МИРТ, МИСКМ поверяются (калибруются) поэлементно, при этом отдельно определяются погрешности электронной части ИК (на стенде) и датчиков (в лаборатории).

В модулях МИТ (ИК на базе блока термопар), МИВб, МИЧВР, МИПМ, МИТ (ИК на базе термопар) поверяются только электронные части ИК. Соответствующие датчики установлены на двигателе и не входят в состав системы.

Модуль МИВ поверяется в лаборатории, модуль МИРВ поверяется поэлементно в рамках поверки модулей МИД, МИТ. Для поверки модуля МИРМ поверяются только мерные сосуды: мерники и мерный цилиндр.

Пределы погрешностей ИК модулей определяются соответствующим суммированием найденных составляющих погрешностей, электронная часть модуля отсутствует.

Суммарная погрешность ИК всех модулей системы определяется при нормальных условиях в соответствии с ГОСТ 8.395-80 «ГСИ. Нормальные условия при поверке. Общие требования» и в предположении, что распределение составляющих погрешностей близко к нормальному распределению. Численное значение суммарной погрешности для этих условий совпадает со значением основной погрешности измерений и должно соответствовать требованиям ТЗ. Значения погрешностей, полученных при поверке, заносятся в протоколы, формы которых разрабатывают соответствующие службы ПАО «ОДК-Сатурн».

К проведению поверки допускаются лица не моложе 18 лет, прошедшие обучение в Академии стандартизации, метрологии и сертификации на право поверки измерительных каналов информационно - измерительных систем, имеющие действующее удостоверение. К проведению поверки допускаются лица, ознакомившиеся с указаниями по технике безопасности, изложенными в инструкции 081-0953.

При разработке Методики поверки Системы использовались следующие документы:

- ГОСТ Р ИСО 5725 -2002 Точность (правильность и прецизионность) методов и результатов измерений;

- ГОСТ 8.596-2002 Государственная система обеспечения единства измерений. Метрологическое обеспечение измерительных систем. Основные положения;

- ГОСТ 22520-85 Датчики давления, разрежения и разности давлений с электрическими аналоговыми выходными сигналами ГСП. Общие технические условия;

- ГОСТ 8.009-84 Государственная система обеспечения единства измерений. Нормируемые метрологические характеристики средств измерений;

- ГОСТ Р 8.736-2011 Государственная система обеспечения единства измерений. Измерения прямые многократные. Методы обработки результатов измерений. Основные положения;

- ГОСТ Р 8. 624 - 2006 Термометры сопротивления из платины, меди и никеля. Методика поверки;

- ГОСТ 6651-2009 ГСИ. Термопреобразователи сопротивления из платины, меди и никеля. Общие технические требования и методы испытаний;

- ГОСТ Р 8.585-2001 Государственная система обеспечения единства измерений. Термопары. Номинальные статические характеристики преобразования;

- ГОСТ 8.338-2002 Государственная система обеспечения единства измерений. Преобразователи термоэлектрические. Методика поверки;

- ГОСТ 8.129-2013 ГСОЕИ. Государственная поверочная схема для средств измерения времени и частоты.

- ГОСТ Р 8.802-2012 ГСОЕИ. Государственная поверочная схема для средств измерения избыточного давления до 250 Мпа

- ГОСТ Р 8.840-2013 ГСОЕИ. Государственная поверочная схема для средств измерения абсолютного давления

- ГОСТ 8.027-2001. ГСОЕИ. Государственная поверочная схема для средств измерения постоянного электрического напряжения и электродвижущей силы

- ГОСТ Р 8.640 2014. ГСОЕИ. Государственная поверочная схема для средств измерения силы от тяги двигателя

- ГОСТ Р 8.752-2011 ГСОЕИ. Государственная поверочная схема для средств измерения крутящего момента силы

- ГОСТ Р 12.1.019-2009 Система стандартов безопасности труда.

Электробезопасность. Общие требования и номенклатура видов защиты;

- МИ 2070-90 Государственная система обеспечения единства измерений. Государственная поверочная схема для средств виброперемещения, виброскорости и виброускорения в диапазоне частот (3\*10е-1 - 2\*10е4) Гц;

- МИ 677-84 Преобразователи давления измерительные электрические ИПД и комплексы для измерения давления цифровые ИПДЦ. Методы поверки.

- РМГ 51-2002 ГСОЕИ. Документы на методики поверки средств измерений. Основные положения;

- РМГ 29 2013 ГСОЕИ. Метрология. Основные термины и определения.

Допускается проведение поверки отдельных измерительных каналов и (или) отдельных автономных блоков из состава систем.

<span id="page-4-0"></span>Интервал между поверками Системы «ИС-СИКК-40» -1 год.

## 2. ТРЕБОВАНИЯ БЕЗОПАСНОСТИ

2.1. При проведении поверки Системы должны соблюдаться требования по технике безопасности производственной санитарии и охране окружающей среды, изложенные в Руководстве по эксплуатации Системы. Межотраслевыми Правилами по охране труда (Правила безопасности) при эксплуатации электроустановок». ГОСТ 12.2.007.0-75, ГОСТ Р 12.1.019-2009, ГОСТ 12.2.091-2002 и требования безопасности, указанные в технической документации на применяемые эталоны и вспомогательное оборудование.

2.2. Любые подключения приборов проводить только при отключенном напряжении питания системы.

**ВНИМАНИЕ! На открытых контактах клеммных колодок системы напряжение опасное для жизни -** 220 **В.**

2.3. К поверке допускаются лица, изучившие руководство по эксплуатации (РЭ) на систему, знающие принцип действия используемых средств поверки и прошедшие инструктаж по технике безопасности (первичный и на рабочем месте) в установленном в организации порядке.

2.4. К поверке допускаются лица, освоившие работу с используемыми средствами поверки, изучившие настоящую методику и имеющие достаточную квалификацию.

<span id="page-5-0"></span>2.5. Лица, участвующие в поверке системы, должны проходить обучение и аттестацию по технике безопасности и производственной санитарии при работе в условиях её размещения.

## **3. УСЛОВИЯ ПОВЕРКИ**

При проведении поверки должны соблюдаться следующие условия:

- температура окружающей среды, К (°С)
- в испытательном боксе..................................от 253 до 313( от минус 20 до плюс 40);
- в пультовой............................................................................. от 283 до 303 ( от 10 до 30);
- атмосферное давление, кПа (мм рт. ст.)...........................от 96 до 104 (от 720 до 780);
- относительная влажность, % ..............................................не более 80;
- напряжение питающей сети, В .......................................... от 187 до 242;
- частота питающей сети, Г ц .................................................от 49 до 51;

- отсутствие ударных и вибрационных воздействий на измерительные модули в момент отсчета и регистрации их показаний.

<span id="page-5-1"></span>Примечание - При проведении поверочных работ условия окружающей среды рабочих эталонов должны соответствовать требованиям, указанным в их инструкциях по эксплуатации.

## **4. ПОДГОТОВКА К ПОВЕРКЕ**

4.1. Проверить соответствие условий поверки требованиям п.З

- 4.2. При подготовке к поверке:
- проверить наличие свидетельств (знаков поверки) о поверке рабочих эталонов;
- проверить целостность электрических цепей ИК;
- включить питание измерительных преобразователей и аппаратуры системы;
- запустить программу градуировки в соответствии с РЭ системы;

<span id="page-5-2"></span>4.3. Перед началом поверки измерить и занести в протокол поверки условия окружающей среды (температура, влажность воздуха и атмосферное давление).

## **5. ПОВЕРКА МОДУЛЯ ИЗМЕРЕНИЯ КРУТЯЩЕГО МОМЕНТА СИЛЫ**

5.1. Операции и средства поверки

Последовательность операций поверки МИКМ в таблице 1.

Таблица 1

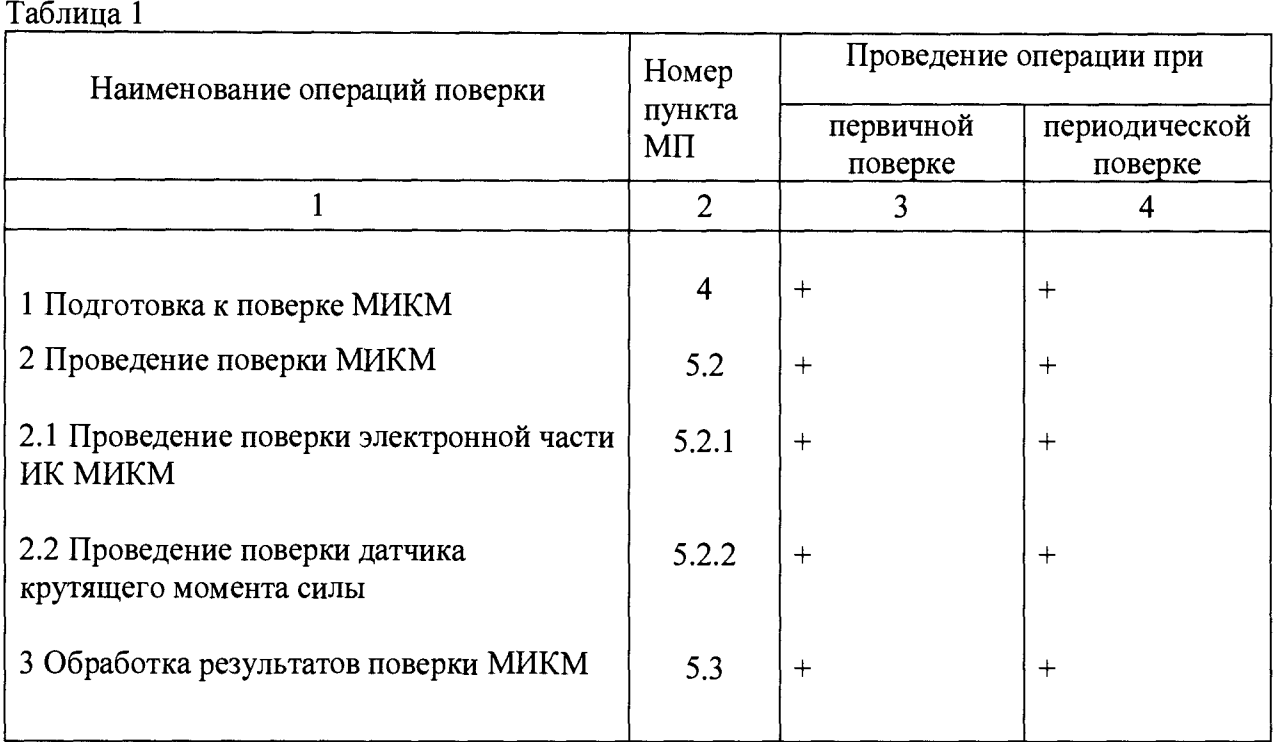

Применяемые при поверке МИКМ эталоны приведены в таблице 2.

## Таблица 2 \_\_\_

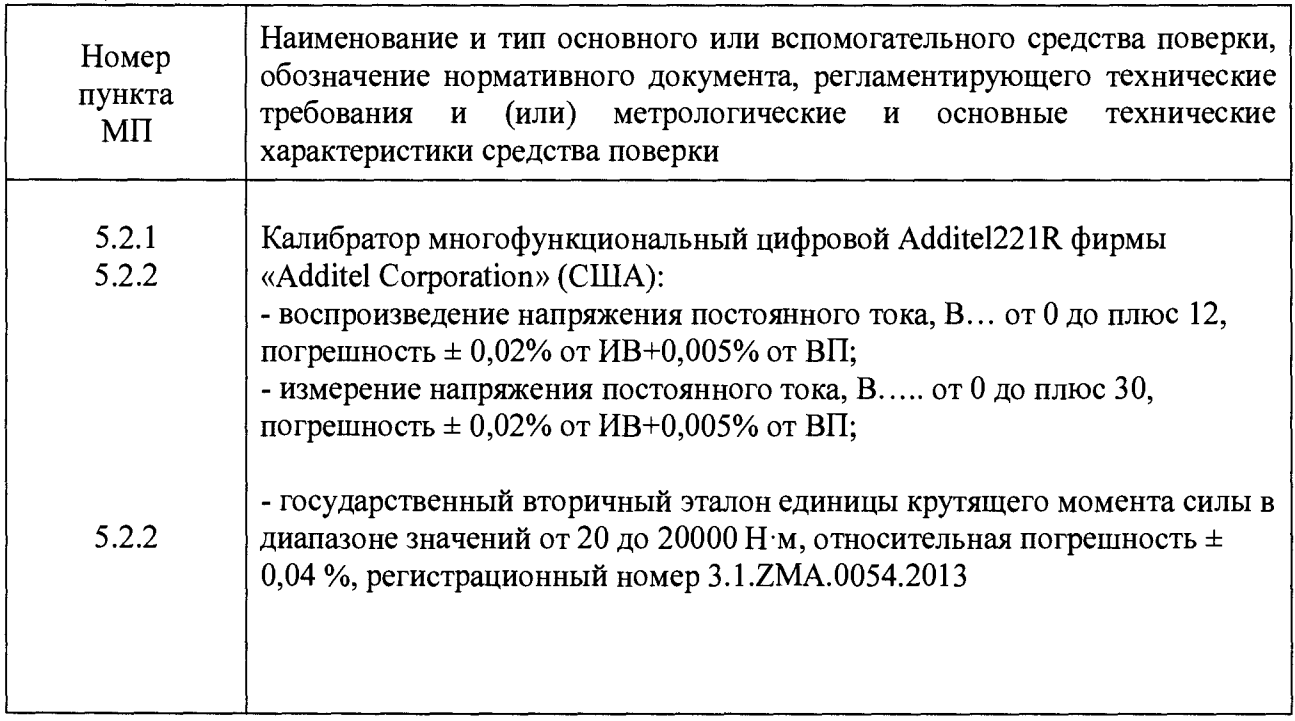

Примечание - Допускается применение других эталонных средств измерений, удовлетворяющих по метрологическим характеристикам требованиям настоящей методики. 5.2. Проведение поверки

5.2.1. Проведение поверки электронной части ИК МИКМ

5.2.1.1. Внешний осмотр

При внешнем осмотре проверить:

- комплектность электронной части ИК и ее соответствие требованиям конструкторской документации;

- правильность электрического и механического монтажа электронной части ИК;

- отсутствие механических повреждений элементов;

- исправность органов управления (четкость фиксации положения переключателей и кнопок);

- отсутствие нарушений экранировки линий связи;
- отсутствие обугливания изоляции на внешних токоведущих частях системы;
- отсутствие неудовлетворительного крепления разъемов;
- заземление стойки управления системы;
- наличие товарного знака изготовителя и заводского номера системы.

Результаты внешнего осмотра считать положительными, если выполняются вышеперечисленные требования. В противном случае поверка не проводится до устранения выявленных недостатков.

5.2.1.2. Опробование

При опробовании системы необходимо:

- собрать функциональную схему модуля измерения
- включить систему, подав напряжение питания на все ее компоненты;
- запустить ПО.

Опробование производится путем подачи на вход электронной части ИК МИКМ ряда эталонных напряжений от калибратора модели Additel221R.

Результаты опробования считать положительными, если ПО запускается и в окне отображается информация с действующими значениями измеряемых величин.

5.2.1.3. Определение относительной погрешности электронной части ИК МИКМ

- Собрать функциональную схему для определения относительной погрешности измерений напряжения, соответствующее значениям крутящего момента силы.

- Отключить датчик крутящего момента силы от входа шкафа измерительного.

- Подключить многофункциональный калибратор модели Additel221R ко входу шкафа измерительного кабелем из состава ЗИП системы.

- Включить компьютер с предустановленным ПО
- Запустить ПО.

- Подать напряжение питания на электронную часть ИК.

- Записать в протокол время начала поверки, температуру окружающего воздуха в боксе.

- Подать на вход электронной части ИК на k-й ступени нагружения эталонное напряжение соответствующее значениям крутящего момента силы:

$$
u_{\rho(k)} = \frac{U_{\text{max}}}{M_{\text{max}}} \cdot m_k \,,\tag{1}
$$

где *Umax=5* В - максимальное напряжение с выхода датчика TF220, соответствующее максимальному номинальному крутящему моменту  $M_{\text{max}} = 100 \text{ kH·m}$ ;

 $m_k$  =25 k- имитируемый эталонный крутящий момент на k-й ступени нагружения, кН м;  $k=0,1, 2,...,4$ - номер ступени нагружения.

- Произвести регистрацию имитируемого крутящего момента силы (далее момента) *M<sub>ik</sub>* и записать их в протокол, где i=1-n - номер единичного измерения на k-й ступени нагружения, п $\geq 10$  - число единичных измерений на  $k$ -й ступени.

- Снять напряжение питания с электронной части ИК и записать в протокол время окончания поверки и температуру в боксе.

5.2.2. Проведение поверки датчика крутящего момента

5.2.2.1. Поверка датчика крутящего момента осуществляется по документу МП РТ 2218-2014 «Датчики крутящего момента силы TF. Методика поверки».

5.2.2.2. Относительную погрешность датчика крутящего момента силы определить по результатам поверки датчика крутящего момента силы, проведенной в соответствии с документом МП РТ 2218-2014 «Датчики крутящего момента силы TF. Методика поверки».

5.3. Обработка результатов поверки

5.3.1. Определение погрешности электронной части ИК МИКМ

- Среднее значение измеренного момента на k-й ступени нагружения:

$$
M_{k} = \frac{1}{n} \sum_{i=1}^{n} M_{i,k} \tag{2}
$$

- СКО момента на к-й ступени нагружения:

$$
\sigma_{k} = \left[ \frac{\sum_{i=1}^{n} (M_{i,k} - M_{k})^{2}}{(n-1)} \right]^{0.5},
$$
\n(3)

- Произвести «отбраковку» аномальных результатов измерения  $M_{i,k}$  в соответствии с критерием Граббса, изложенным в ГОСТ Р ИСО 5725-2002.

Повторно вычислить средние значения  $M_k, \sigma_k$  с учетом отбракованных результатов измерений.

- Погрешность измерения момента на k-й ступени:

$$
\Delta M_{k} = M_{k} - m_{k},\tag{4}
$$

- Стандартная неопределенность измерения момента на к-й ступени:

$$
u_k = \left(\frac{\Delta M_k^2}{3} + \sigma_k^2\right)^{0.5},\tag{5}
$$

-Расширенная неопределенность измерения крутящего момента, приведенная к середине диапазона измерения:

$$
U_k = 2 \cdot \frac{u_k}{m_5},\tag{6}
$$

-Погрешность электронной части ИК выбирается как максимальная из значений  $U_k$ :

$$
\delta M_{gq} = \max(U_k),\tag{7}
$$

- Результаты определения погрешности электронной части ИК записать в протокол.

#### 5.3.2. Определение погрешности датчика крутящего момента

Определение погрешности датчика крутящего момента силы *8М дм*производится в соответствии с МП п.2.4.2.

5.3.3. Определение погрешности МИКМ

- Погрешность ИК МИКМ определяется путем соответствующего суммирования погрешностей электронной части и датчика крутящего момента:  $\delta M_{\text{minkm}} = 1.1 \sqrt{(\delta M_{\text{y}}^2 + \delta M_{\text{mu}}^2)},$  (8)

5.3.4. Результаты поверки считать положительными, если значения суммарной погрешности измерений крутящего момента силы МИКМ в диапазоне от 0,3 до 20 кН-м находятся в пределах ± 2,0 *%* ИЗ при ИЗ равным 0,5 ВП, но не превышают допускаемую суммарную погрешность ИК МИКМ

$$
\delta M_{\text{AOLMHKM}} = 1.1 \sqrt{(\delta M_{\text{AOD 34}}^2 + \delta M_{\text{AOD 4M}}^2)},\tag{9}
$$

<span id="page-9-0"></span>В противном случае система бракуется и направляется в ремонт.

#### **6. ПОВЕРКА МОДУЛЯ ИЗМЕРЕНИЯ СИЛЫ НА РЫЧАГЕ ГИДРОТОРМОЗА**

6.1. Операции и средства поверки

Последовательность операций поверки МИСКМ приведена в таблице 3.

## Таблица 3

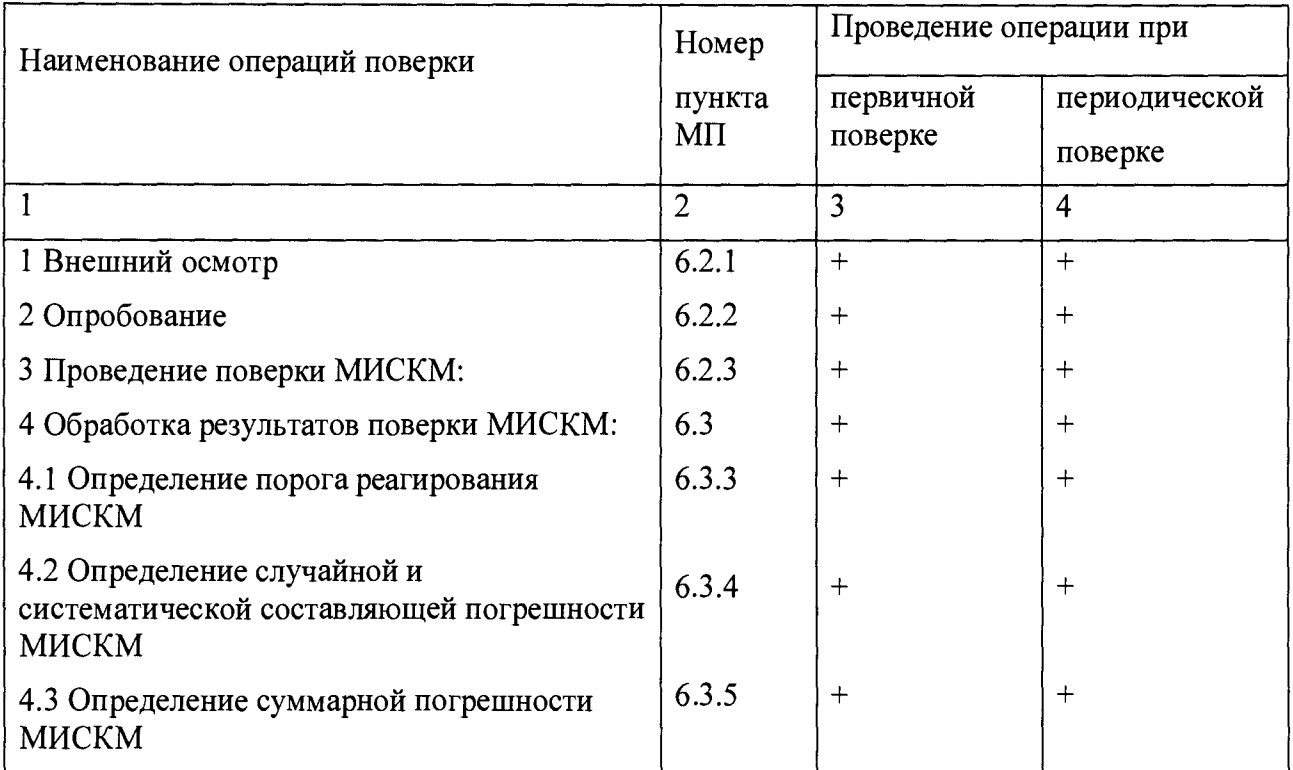

Средства поверки МИСКМ приведены в таблице 4.

Таблица 4

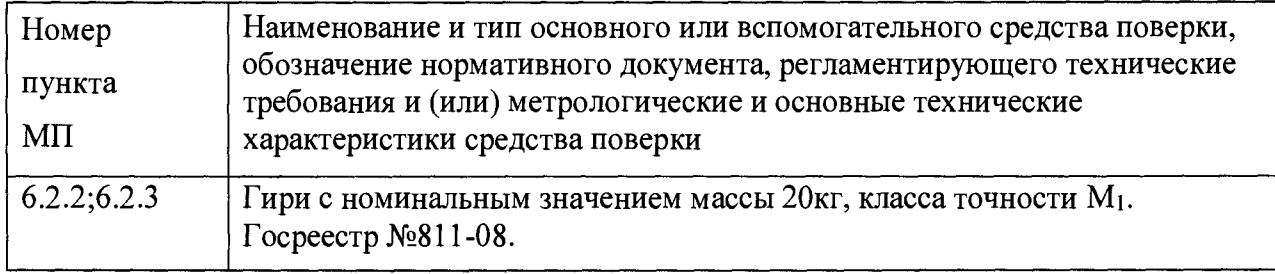

1римечание - Допускается применение других эталонных средств измерений, удовлетворяющих по метрологическим характеристикам требованиям настоящей методики.

6.2. Проведение поверки

6.2.1 Внешний осмотр

6.2.1.1 Проверить комплектность модуля и его соответствие требованиям конструкторской документации;

6.2.1.2 Проверить правильность электрического и механического монтажа модуля;

6.2.1.3 Проверить отсутствие механических повреждений элементов модуля.

Результаты внешнего осмотра считать положительными, если выполняются вышеперечисленные требования. В противном случае поверка не проводится до устранения выявленных недостатков.

6.2.2. Опробование

Проверить правильность функционирования МИСКМ путем его нагружения последовательно нагрузками 0,3; 0.5; 0,8 и 1.1 от  $R_{max}$  с остановкой на каждой нагрузке и выдержкой от 2-х до 3-х минут. Осмотреть элементы нагружающего устройства на предмет отсутствия механических повреждений и ослабления элементов крепления. При обнаружении неисправностей провести работы по их устранению.

6.2.3 Проведение поверки МИСКМ

6.2.3.1 Определение порога реагирования

Порог реагирования определяется на нагрузках, приложенных от СГУ и равных 0,1 Rmax и 1,0 Rmax.

На указанных нагрузках устанавливают на калибровочный рычаг 2,53 м (согласно методике № 11/030-012-2018) последовательно ряд гирь (разновесов) до момента устойчивого изменения показаний МИСКМ на 1 единицу младшего разряда. Повторяют указанную процедуру еще 2 раза.

Полученные данные заносятся в Протокол.

Если показания модуля МИСКМ при приложении дополнительной силы, равной 0,02% Rmax, не изменились относительно начальных показаний, то выявляются и устраняются причины неудовлетворительной чувствительности МИСКМ.

6.2.3.2 Определение случайной и систематической составляющей погрешности МИСКМ

Случайная и систематическая составляющие погрешности МИСКМ определяются по результатам нагружения Системы с помощью гирь с номинальным значением массы 20кг, класса точности М<sub>1</sub>. Для этого необходимо выполнить следующие операции:

- измерить температуру в боксе;

- подать напряжение питания на МИСКМ. После прогрева модуля МИСКМ в соответствии с требованиями Руководства по эксплуатации нагрузить модуль МИСКМ силой Rmax и выдержать при этой нагрузке не менее 3-х минут;

- разгрузить модуль МИСКМ;

- нагрузить модуль МИСКМ до Rmax и без выдержки разгрузить;

- записать в Протокол время начала поверки, температуру окружающего воздуха на стенде и в боксе и нулевые показания модуля МИСКМ;

- задать от СГУ последовательность из 11 -ти значений момента от нуля до

Rmax (прямой ход) и от Rmax до нуля (обратный ход), равномерно

распределенных в диапазоне измерения. На каждой ступени нагружения произвести регистрацию показаний модуля МИСКМ;

- повторить указанные операции ещё 4 раза, результаты поверки (исходные данные) занести в Протокол.

Примечания:

1. Считывание и регистрацию показаний модуля МИСКМ производить после их установления по командам специалиста, работающего с СГУ.

2. При нагружении (разгрузке) модуля МИСКМ не допускать переход через принятые контрольные точки и возврата к ним с противоположной стороны хода нагружения. В случае такого перехода следует разгрузить (нагрузить) модуль МИСКМ до значения момента, предшествующей данной контрольной точке, после чего нагрузить (разгрузить) модуль МИСКМ и выйти на необходимую контрольную точку.

3. Перерыв между следующими друг за другом однократными градуировками не должен превышать 10 минут.

4. Температура окружающего воздуха за период поверки не должна изменяться более чем на  $\pm$  3°С.

6.2.3.3 Определения суммарной погрешности МИСКМ

Суммарную погрешность определяют расчетным путем по результатам 5-ти кратных градуировок МИСКМ.

6.3 Обработка результатов поверки МИСКМ

6.3.3 Определение порога реагирования.

Порог реагирования модуля МИСКМ определяется максимальной из 3-х значений дополнительной силы, приложенной от веса гирь, при которой показание модуля МИСКМ устойчиво изменилось на 1 единицу младшего разряда измеренной силы. Порог реагирования силоизмерительной системы не должен превышать 0,02% Rmax.

6.3.4 Определение случайной погрешности модуля МИСКМ

Определяют и исключают анормальные результаты наблюдений, т.е. результаты, содержащие грубые погрешности. Проверку производят на каждой контрольной точке отдельно для прямых и обратных ходов нагружения

Среднее арифметическое значение показаний модуля МИСКМ в k-ой контрольной точке определяется по формуле:

$$
R_K = \frac{R'_K + R''_K}{2} \tag{10}
$$

где  $R'_K, R''_K$  средние арифметические значения показаний модуля МИСКМ для прямого и обратного ходов на k-той ступени нагружения.

$$
R'_{K} = \frac{1}{N} \sum_{i=1}^{N} R'_{Ki}
$$
 (11)

$$
R_K^{ij} = \frac{1}{N} \sum_{i=1}^N R_{Ki}^{ij}
$$
 (12)

где N=5 - число циклов нагружения;

 $R_{ki}^{\prime}$  - измеренный момент на k-той ступени в i-м цикле нагружения модуля MИСКМ (прямой ход);

 $R_{\kappa i}^{\prime\prime}$  - измеренный момент на k-той ступени в i-м цикле нагружения модуля MИСКМ (обратный ход);

Среднее квадратическое отклонение (СКО) случайной погрешности модуля МИСКМ на k-той ступени нагружения (без учета гистерезиса):

$$
\sigma_k = \left(\frac{\sum_{i=1}^N (R'_{ki} - R'_{k})^2 + (R''_{ki} - R''_{k})^2}{2N - 2}\right)^{0,5}
$$
\n(13)

СКО случайной погрешности модуля МИСКМ от гистерезиса на k-той ступени нагружения:

$$
\sigma_{HK} = (R_K'' - R_K') / 2\sqrt{3}
$$
 (14)

СКО случайной погрешности модуля МИСКМ с учетом гистерезиса, приведенное к ИЗ:

$$
\tilde{\sigma}_K = \left( \left( \sigma_K^2 + \sigma_{HK}^2 \right)^{0.5} / \overline{R}_k \right) \cdot 100\% \tag{15}
$$

R<sub>k</sub>- эталонная сила нагружения. где

Случайная погрешность МИСКМ на k-той ступени нагружения, приведенная к ИЗ:

$$
\delta_{R K} = \tau \times \widetilde{\sigma}_K \tag{16}
$$

т - коэффициент Стьюдента-Фишера, приведенный в Приложении в где зависимости от числа степеней свободы при доверительной вероятности Р = 0,95.

Результаты определения случайной погрешности модуля МИСКМ записать в Протокол.

6.3.4 Определение систематической погрешности модуля МИСКМ Систематическая погрешность модуля МИСКМ на k-той ступени нагружения:

$$
\Delta_{\scriptscriptstyle\mathcal{S}\mathcal{K}} = R_{\scriptscriptstyle\mathcal{K}} - \overline{R}_{\scriptscriptstyle\mathcal{K}} \tag{17}
$$

Систематическая погрешность модуля МИСКМ на k-той ступени нагружения, приведенная к ИЗ:

$$
\delta_{\rm SK} = \frac{\Delta_{\rm SK}}{\overline{R}_{\rm K}} \times 100\% \tag{18}
$$

Значения систематических погрешностей модуля МИСКМ записать в Протокол.

#### 6.3.5 Определение суммарной погрешности модуля МИСКМ

Суммарная погрешность на k-той ступени нагружения приведенная к ИЗ:

$$
\delta \tilde{R}_k = Q_k \times S_k \,, \tag{19}
$$

$$
Q_K = \frac{\delta_{Rk} + \delta_{SK}}{\tilde{\sigma}_K + \sqrt{\frac{\delta_{SK}^2}{3}}} \qquad S_K = (\tilde{\sigma}_K^2 + \delta_{SK}^2 / 3)^{0.5}
$$
\n(20)

где

 $Q_K$  – коэффициент зависящий от соотношения случайной и систематической погрешностей;  $S_K$  – оценка суммарного среднего квадратического отклонения результата измерения. Суммарная погрешность на k-й ступени нагружения в соответствии с ГОСТ 8.736-2011 приведенная к ИЗ или к 0,5  $\bar{R}$ тах:

$$
\delta R_k = \delta R_k \text{ (при k для R = 0.5*Rmax...1.0*Rmax)}
$$

 $\delta R_k = \delta \widetilde{R_k} * \frac{R_k}{0.5 * R_{max}}$  (при k для R = 0...0,5\*R<sub>max</sub>)

Значения суммарных погрешностей  $\delta R_k$  записать в Протокол.

Результаты поверки считать положительными, если значения суммарной погрешности измерений крутящего момента силы МИСКМ находится в пределах:

<span id="page-14-0"></span>В противном случае система бракуется и направляется в ремонт.

## 7. ПОВЕРКА МОДУЛЯ ИЗМЕРЕНИЯ ДАВЛЕНИЯ

7.1. Операции и средства поверки

Последовательность операций поверки МИД приведена в таблице 5.

#### Таблица 5

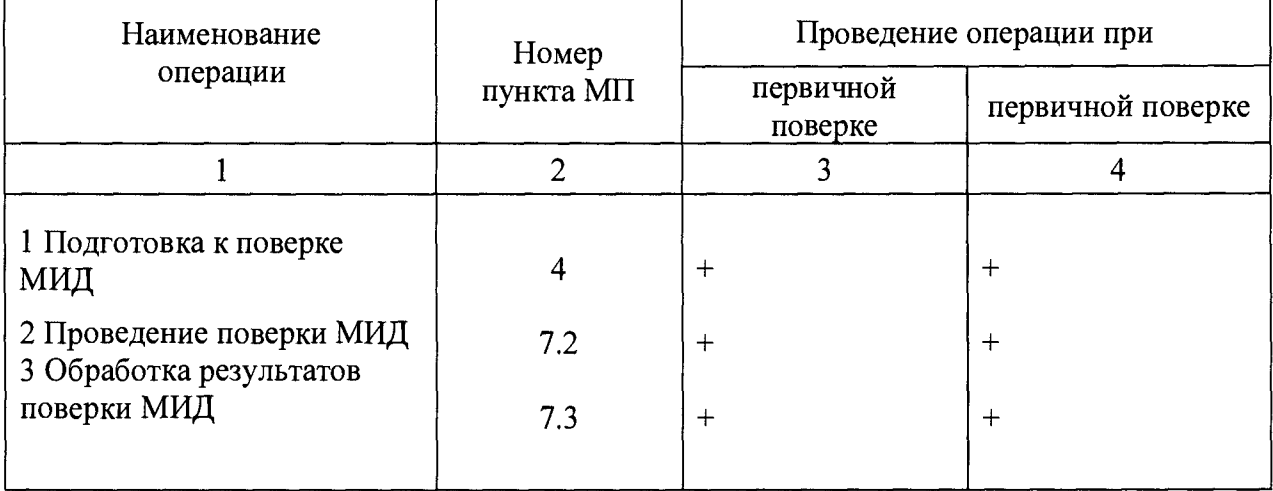

Средства поверки МИД приведены в таблице 6.

#### Таблица 6

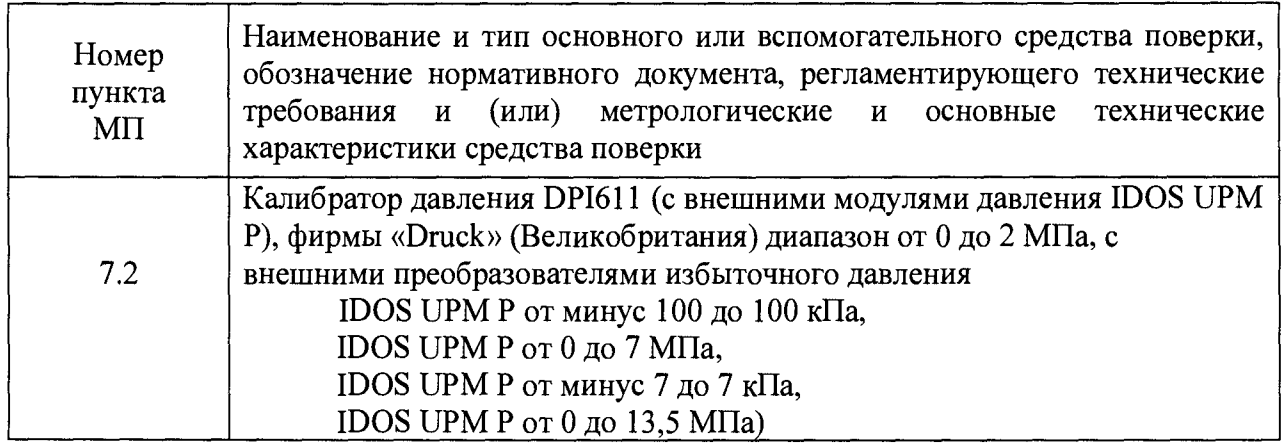

Примечание - Допускается применение других эталонных средств измерений,

удовлетворяющих по метрологическим характеристикам требованиям настоящей методики.

## 7.2. Проведение поверки

## 7.2.1. Внешний осмотр

При проведении внешнего осмотра системы измерения давления проверить:

- комплектность эксплуатационной документации МИД;
- правильность электрического и механического монтажа МИД;
- герметичность пневматической и гидравлической частей МИД;
- отсутствие механических повреждений элементов;

- исправность органов управления (четкость фиксации положения переключателей и кнопок);

- отсутствие нарушений экранировки линий связи;
- отсутствие обугливания изоляции на внешних токоведущих частях системы;
- отсутствие неудовлетворительного крепления разъемов;
- заземление стойки управления системы;
- наличие товарного знака изготовителя и заводского номера.

Результаты внешнего осмотра считать положительными, если выполняются вышеперечисленные требования. В противном случае поверка не проводится до устранения выявленных недостатков.

## 7.2.2. Опробование

При опробовании ИК давления выполнить следующие операции:

- собрать функциональную схему модуля;

- соединить первичные преобразователи (датчики) с магистралью эталонного давления;

- подать на магистраль эталонные давления, равные нижнему, а затем верхнему пределу измерения данной группы датчиков;

- проверить соответствие значения давления, индицируемого на экране дисплея ЭВМ, и заданного давления.

Результаты опробования считать положительными, если отличие указанных давлений не превышает предела допускаемой погрешности для данного канала.

## 7.2.3. Определение (контроль) метрологических характеристик

- ИК с датчиками дифференциальных давлений

Минусовые порты соответствующих датчиков дифференциального давления соединить с атмосферой. На плюсовые порты подать ряд значений эталонного избыточного давления:

$$
P_k = \frac{P_{\text{max}}}{N - 1}(k - 1),\tag{21}
$$

где k=1,2,...,N- номер ступени нагружения;  $N \ge 5$  - число ступеней нагружения (в соответствии с рекомендациями по метрологии МИ 677-84),  $P_{max} = B\Pi$  измерения данного ИК.

Выполнить три цикла нагружения. При этом в каждом цикле давление необходимо повысить от нуля до верхнего предела измерений (прямой ход) и понизить от верхнего предела до нуля (обратный ход) с выдержкой по времени на верхнем пределе нагружения в течение 1 минуты. На каждой ступени нагружения зарегистрировать и занести в протокол измеренные значения давления рк.

#### ИК с датчиками абсолютных давлений

На входы датчиков абсолютных давлений подать ряд значений эталонного давления:

$$
P_k = \frac{P_{\text{max}}}{N - 1}(k - 1),\tag{22}
$$

где  $k=1,2,...,N$ - номер ступени нагружения;  $N \ge 5$  - число ступеней нагружения (в соответствии с рекомендациями по метрологии МИ 677-84); Р<sub>тах</sub> = ВП измерения данного ИК.

Выполнить три цикла нагружения. При этом в каждом цикле давление необходимо повысить от нуля до верхнего предела измерений (прямой ход) и понизить от верхнего предела до нуля (обратный ход) с выдержкой по времени на верхнем пределе нагружения в течение 1 минуты. На каждой ступени нагружения зарегистрировать и занести в протокол измеренные значения давления рк.

7.3. Обработка результатов измерений

7.3.1. Определение погрешности ИК

Предел абсолютной систематической погрешности ИК:

$$
\Delta P_{\text{cum}} = \max \left| \frac{P_{k(\text{npam})} + P_{k(\text{off})}}{2} - p_k \right|,\tag{23}
$$

где Р<sub>к(прям)</sub> - среднее давление по 3-м циклам на k-ой ступени нагружения прямого хода;  $P_{k(06p)}$  - то же самое для обратного хода нагружения.

- Предел абсолютная погрешности ИК от вариации:

$$
\Delta P_{\text{bap}} = \max |P_{k(\text{npam})} - P_{k(\text{off})}|,\tag{24}
$$

Случайные погрешности ИК не учитываются ввиду их малости. В соответствии с ГОСТ Р 8.736-2011 предел абсолютной погрешности ИК:

$$
\Delta P_{\text{cym}} = 1.1 \sqrt{\Delta P_{\text{c}_{\text{HCT}}}^2 + \left(\frac{\Delta P_{\text{bap}}}{2}\right)^2} \tag{25}
$$

7.3.2. Результаты поверки считать положительными, если значения суммарной погрешности ИК измерений разности атмосферного и полного давления на входе в РМК находятся в пределах ± 50 Па.

Суммарная погрешность измерения ИК разности полного и статического давлений в мерном сечении РМК находятся в пределах ±0,5 % от ИЗ (погрешность измерения выраженная в процентах от измеряемого значения (ИЗ), определяется в диапазоне от номинального 1D (диапазона) до 0,5D. В диапазоне от 0D до 0,5D от верхнего предела этого диапазона т.е.  $0.5D.$ 

Суммарная погрешность измерения ИК давления газа по тракту двигателя находятся в пределах  $\pm$  0,3 % от ИЗ (погрешность измерения выраженная в процентах от измеряемого значения (ИЗ), определяется в диапазоне от номинального 1D (диапазона) до 0,5D. В диапазоне от 0D до 0,5D от верхнего предела этого диапазона т.е. 0.5D.)

Суммарная погрешность измерения ИК давления жидкостей находится в пределах  $\pm 1,0$  % or BII.

Но не превышают допускаемую суммарную погрешность ИК МИД

 $\delta P_{\text{non-MHZ}} = 1.1 \sqrt{(\delta P_{\text{non-3}})^2 + \delta P_{\text{non-2}}^2}$  (26)

<span id="page-17-0"></span>В противном случае система бракуется и направляется в ремонт.

## **8. ПОВЕРКА МОДУЛЯ ИЗМЕРЕНИЯ ТЕМПЕРАТУРЫ**

## 8.1. Операции и средства поверки

Операции поверки МИТ представлены в таблице 7.

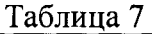

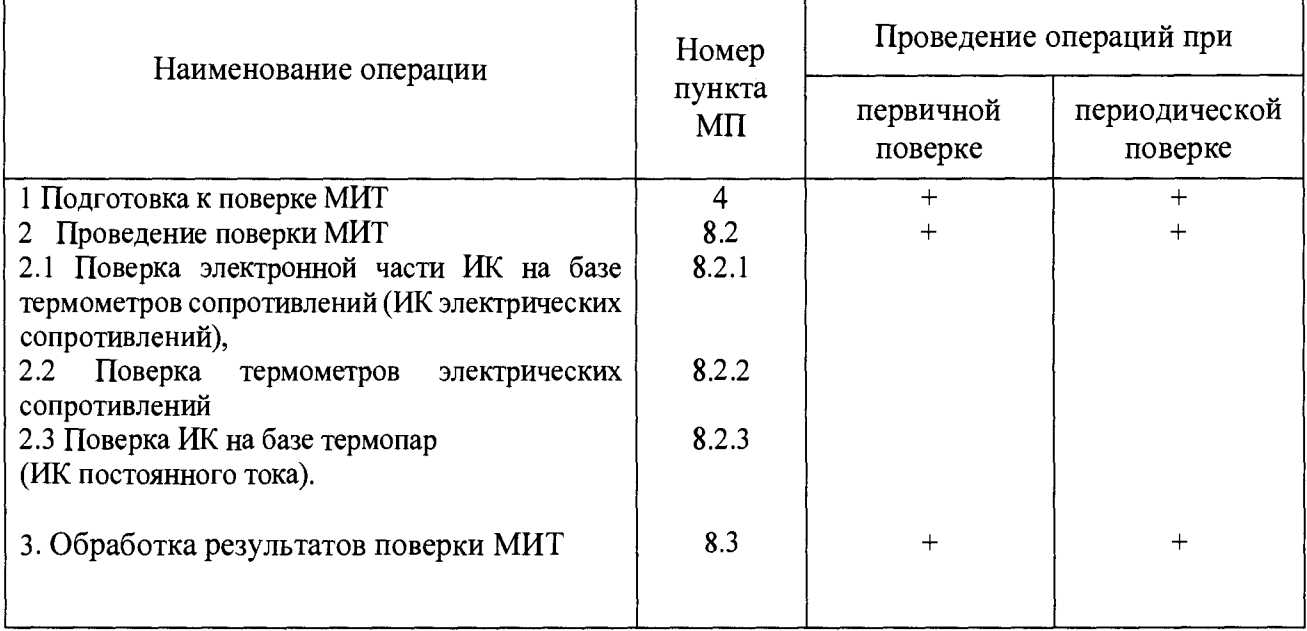

Средства поверки МИТ представлены в таблице 8.

#### Таблица 8

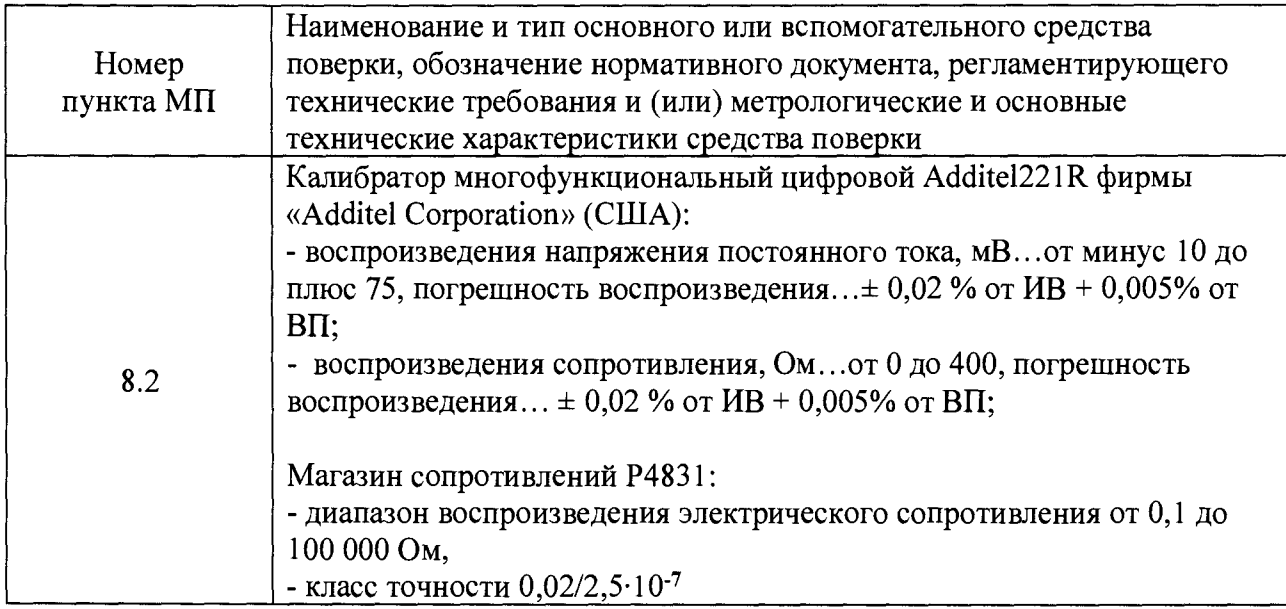

Примечание - Допускается применение других эталонных средств измерений, удовлетворяющих по метрологическим характеристикам требованиям настоящей методики. 8.2. Проведение поверки

8.2.1. Поверка электронной части ИК на базе термометров сопротивлений (ИК электрических сопротивлений)

8.2.1.1. Внешний осмотр

При внешнем осмотре проверить:

- комплектность электронной части ИК и ее соответствие требованиям конструкторской документации;

- правильность электрического и механического монтажа электронной части ИК;

- отсутствие механических повреждений элементов;

- исправность органов управления (четкость фиксации положения переключателей и кнопок);

- отсутствие нарушений экранировки линий связи;

- отсутствие обугливания изоляции на внешних токоведущих частях системы;

- отсутствие неудовлетворительного крепления разъемов;

- заземление стойки управления системы;

- наличие товарного знака изготовителя и заводского номера системы.

Результаты внешнего осмотра считать положительными, если выполняются вышеперечисленные требования. В противном случае поверка не проводится до устранения выявленных недостатков.

8.2.1.2. Опробование

- собрать функциональную схему модуля;

- подключить выборочно на входы электронной части ИК источник эталонного сопротивления от калибратора модели Additel221R;

- с помощью эталонного устройства подать на входы минимальную и максимальную нагрузки. По изменению значений параметра в процессе нагрузки и по значениям его в крайних точках убедиться в работоспособности канала.

8.2.1.3. Определение погрешности электронной части ИК

Подать на вход ИК ряд равноотстоящих значений эталонных сопротивлений, соответствующих имитируемой эталонной температуре. Число ступеней нагружения  $N \geq 5$ .

На каждой ступени нагружения зарегистрировать измеренные значения температуры  $T_{k}$ , число единичных измерений на k-й ступени n>10.

8.2.2. Поверка термометров сопротивления

Поверку термометров сопротивления проводить в соответствии с ГОСТ Р 8.624-2006.

8.2.3. Поверка ИК на базе термопар (ИК напряжения постоянного тока)

8.2.3.1. Внешний осмотр

- Проверить комплектность ИК и его соответствие требованиям конструкторской документации;

- Проверить правильность электрического и механического монтажа.

- Проверить отсутствие механических повреждений элементов.

8.2.3.2. Опробование ИК напряжения постоянного тока

С помощью эталонного устройства подать на вход ИК минимальную и максимальную нагрузки. По изменению значений параметра поверяемого ИК в процессе нагрузки и по значениям его в крайних точках убедиться в работоспособности канала.

**8.2.3.3. Определение пофешности ИК напряжения постоянного тока**

**Установить калибратором ряд равноотстоящих значений эталонного напряжения, соответствующих имитируемым значениям эталонных температур. Число ступеней** нагружения  $N \geq 5$ .

**На каждой ступени нагружения зарегистрировать измеренные значения** температуры Т<sub>к</sub>, число единичных измерений на k-й ступени n≥10.

**8.3. Обработка результатов поверки**

**8.3.1. Определение погрешностей ИК напряжения постоянного тока и ИК электрического сопротивления**

**Пределы относительных погрешностей ИК напряжения постоянного тока и ИК электрического сопротивления:**

$$
\delta T_{u\kappa} = \frac{\left| T_k - \overline{T}_k \right|}{\overline{T}_k} \,,\tag{27}
$$

где T<sub>k</sub>, T<sub>k</sub> - измеренная и эталонная температуры на k-й ступени нагружения (в **градусах Кельвина при поверке ИК воздуха на входе в двигатель и газа по тракту двигателя; в градусах Цельсия-при поверке ИК температуры жидкостей).**

**Примечание - погрешность измерения выраженная в процентах от измеряемого значения (ИЗ), определяется в диапазоне от номинального 1D (диапазона) до 0,5D. В диапазоне от 0D до 0,5D от верхнего предела этого диапазона, т.е 0.5D.**

**8.3.2. Определение погрешностей термометров сопротивления и термопар**

**Значения погрешностей термометров сопротивления определить в соответствии с ГОСТ Р 8.624-2006.**

**Значения пределов погрешностей для термопар взять из ГОСТ Р 8.585-2001.**

**8.3.3. Определение суммарных погрешностей МИТ**

**Суммарные пофешности МИТ рассчитываются на основании ранее найденных пределов пофешностей ИК и первичных преобразователей:**

$$
\delta T_{\text{cym}} = 1.1 \sqrt{\delta T_{\text{HK}}^2 + \delta T_{\text{nn}}^2},\tag{28}
$$

где  $\delta T_{\text{III}}$  - предел погрешности первичных преобразователей.

**8.3.4. Результаты поверки считать положительными, если значения суммарной погрешности ИК измерений температуры составляют:**

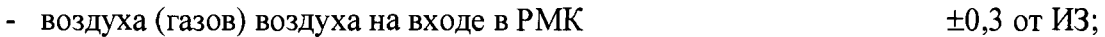

**- воздуха (газов) на объекте испытания ±0,3 от ИЗ;**

**- воздуха (газов) в воздухоподводящем канале перед входом в ГТД ±0,5 °С;**

**- рабочих жидкостей (топлива, масла, гидросмесей) в диапазоне от плюс 5 до плюс 120 °C** .....  $\pm 1,0$  or BII H3.

**(погрешность измерения выраженная в процентах от измеряемого значения (ИЗ), определяется в диапазоне от номинального 1D (диапазона) до 0,5D. В диапазоне от 0D до 0,5D от верхнего предела этого диапазона т.е. 0.5D.),**

но не превышают допускаемую суммарную погрешность ИК МИТ  $\delta$  T<sub>ron.cym</sub> = 1.1  $\sqrt[3]{\delta}$  T<sub>ron.HK</sub><sup>2</sup> +  $\delta$  T<sub>ron.Hn</sub><sup>2</sup>, (29)

**В противном случае система бракуется и направляется в ремонт.**

## **9. ПОВЕРКА МОДУЛЯ ИЗМЕРЕНИЯ РАСХОДА ТОПЛИВА**

**9.1. Операции и средства поверки**

**Операции поверки МИРТ представлены в таблице 9.**

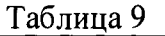

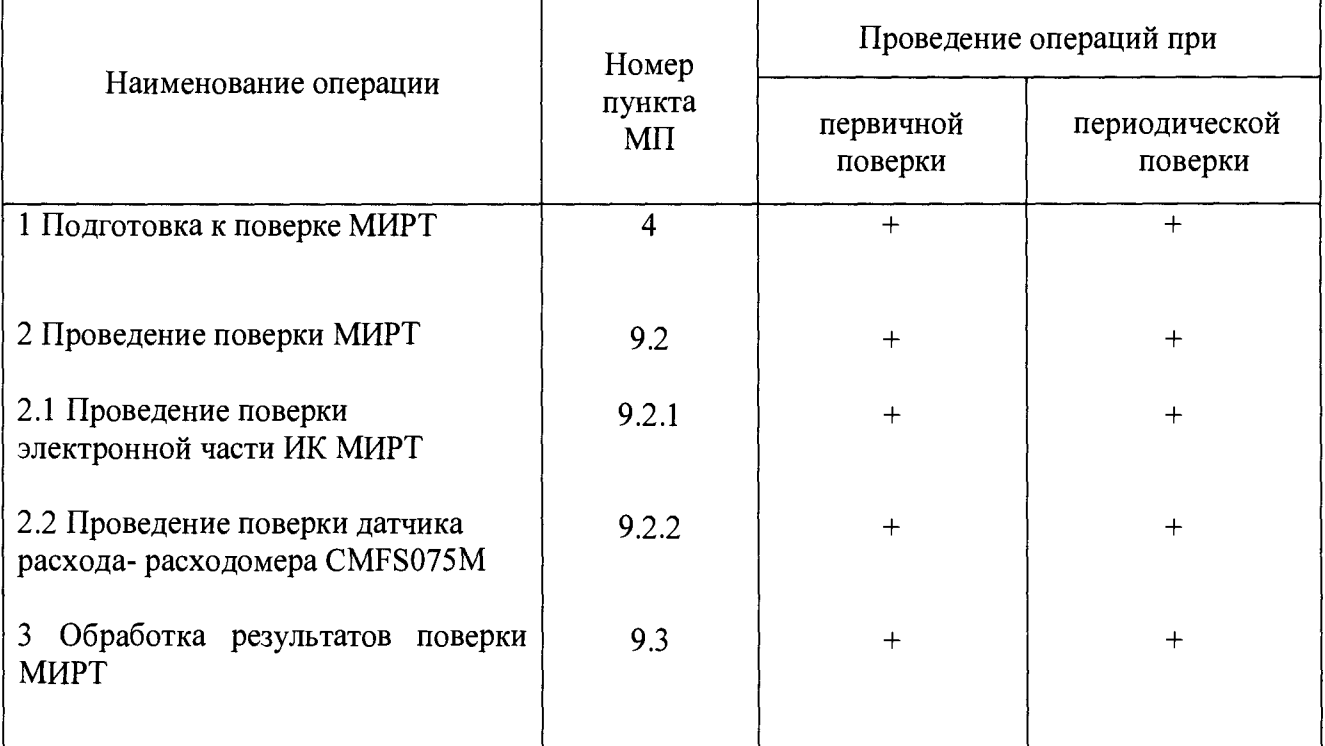

**Эталонные средства поверки МИРТ представлены в таблице 10.**

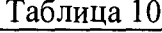

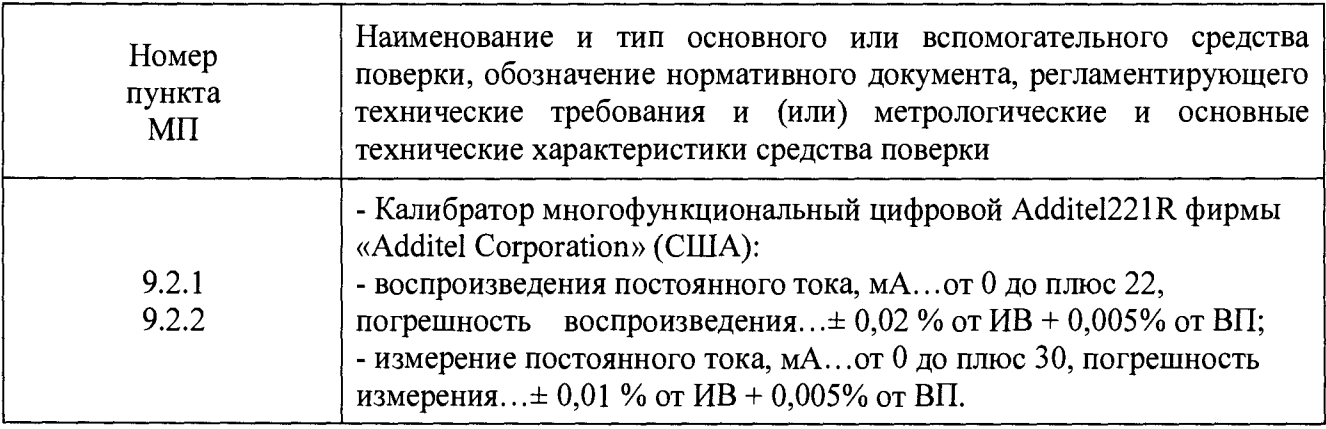

**Примечание - Допускается применение других эталонных средств измерений, удовлетворяющих по метрологическим характеристикам требованиям настоящей методики.** **9.2. Проведение поверки**

**9.2.1. Проведение поверки электронной части ИК МИРТ**

**9.2.1.1. Внешний осмотр электронной части ИК МИРТ**

**При внешнем осмотре проверить:**

**- комплектность электронной части ИК и ее соответствие требованиям конструкторской документации;**

**- правильность электрического и механического монтажа электронной части ИК;**

**- отсутствие механических повреждений элементов;**

**- исправность органов управления (четкость фиксации положения переключателей и кнопок);**

- **отсутствие нарушений экранировки линий связи;**
- **отсутствие обугливания изоляции на внешних токоведущих частях системы;**
- **отсутствие неудовлетворительного крепления разъемов;**
- **заземление стойки управления системы;**
- **наличие товарного знака изготовителя и заводского номера системы.**

**Результаты внешнего осмотра считать положительными, если выполняются вышеперечисленные требования. В противном случае поверка не проводится до устранения выявленных недостатков.**

**9.2.1.2. Опробование электронной части ИК МИРТ**

**При опробовании системы необходимо:**

- **собрать функциональную схему модуля измерения**
- **включить систему, подав напряжение питания на все ее компоненты;**
- **запустить ПО.**

**Опробование производится путем подачи на вход электронной части ИК МИРТ ряда эталонных токов от калибратора модели Additel221R.**

**Результаты опробования считать положительными, если ПО запускается и в окне отображается информация с действующими значениями измеряемых величин.**

**9.2.1.3. Определение погрешностей электронной части ИК МИРТ**

**- Подать напряжение питания на электронную часть ИК.**

**Записать в протокол время начала поверки, температуру окружающего воздуха в боксе.**

**- Подать на k-й ступени нагружения на вход электронной части ИК эталонный ток:**

$$
i_{\sigma(k)} = \frac{I_{\max} - I_0}{G_{\max}} \cdot g_k + 4 \tag{30}
$$

**где / тах =20 мА - максимальный ток с выхода расходомера CMFS075M, соответствующий максимальному расходу расходомера Gmax = 6270 кг/час;**

**/ 0 =4 мА - минимальный ток с выхода расходомера CMFS075M, соответствующий нулевому расходу;**

*g k =\567,5\*k-* **эталонный расход на k-й ступени нагружения, кг/час;**

**к=0,1, 2,.. .,4- номер ступени нагружения.**

**- Произвести регистрацию имитируемого массового расхода топлива (далее** расхода)  $G_{i,k}$  и записать их в протокол, где i=1-n - номер единичного измерения на k-й **ступени нагружения, число единичных измерений на k-й ступени п>10.**

**- Снять напряжение питания с электронной части ИК и записать в протокол время окончания поверки и температуру в боксе.**

**9.2.2. Проведение поверки расходомера**

**9.2.2.1. Поверка датчика расхода CMFS075 проводится автономно в соответствии с документами МИ 3060-2007, МИ 3272-2010.**

**9.3. Обработка результатов измерений**

**9.3.1. Определение погрешности электронной части ИК МИРТ**

**Среднее значение измеренного расхода на k-й ступени нагружения:**

$$
G_k = \frac{1}{n} \sum_{i=1}^n G_{i,k}, \quad (i=1,2,\ldots,n; k=1,2,\ldots,10), \tag{31}
$$

где **G**<sub>i,k</sub> - измеренный расход с номером i на k-й ступени нагружения, n≥10.

**СКО момента на к-й ступени нагружения:**

$$
\sigma_{k} = \left[\frac{\sum_{i=1}^{n} (G_{i,k} - G_{k})^{2}}{(n-1)}\right]^{0.5} (i=1,2,...,n; k=1,2,...,10),
$$
\n(32)

Произвести «отбраковку» аномальных результатов измерения  $G_{i,k}$  в соответствии с **критерием Граббса, изложенным в ГОСТ Р ИСО 5725-2002.**

Повторно вычислить средние значения  $G_k, \sigma_k$  с учетом отбракованных результатов **измерений.**

**Погрешность измерения расхода на k-й ступени:**

$$
\Delta G_k = G_k - g_k \qquad (k=1,2,...,10), \tag{33}
$$

**Стандартная неопределенность измерения расхода на к-й ступени:**

$$
u_k = \left(\frac{\Delta G_k^2}{3} + \sigma_k^2\right)^{0.5},\tag{32}
$$

**Расширенная неопределенность измерения расхода:**

$$
U_k = 2 \cdot \frac{u_k}{G_k} \,,\tag{35}
$$

**Примечание - погрешность измерения выраженная в процентах от измеряемого значения (ИЗ), определяется в диапазоне от номинального 1D (диапазона) до 0,5D. В диапазоне от 0D до 0,5D от верхнего предела этого диапазона, т.е 0.5D.**

Погрешность электронной части ИК выбирается как максимальная из U<sub>k</sub>:

$$
\delta G_{\rm sv} = \max(U_k),\tag{36}
$$

**Результаты определения погрешности электронной части ИК записать в протокол.**

9.3.2. Определение погрешности расходомера

9.3.2.1. Относительную погрешность датчика расхода CMFS075  $\delta G_{\eta\eta}$  определить по результатам поверки датчика расхода, проведенной в соответствии с документами МИ 3060-2007, MH 3272-2010.

9.3.3. Определение погрешности МИРТ

Погрешность МИРТ определяется путем соответствующего суммирования погрешностей электронной части и расходомера:

$$
\delta G_{\text{mupp}} = 1.1 \sqrt{\delta G_{\text{3D}}^2 + \delta G_{\text{pm}}^2},
$$
  
где  $\delta G_{\text{pm}}$ -максимальная погрешность расходомера. (37)

9.3.4. Результаты поверки считать положительными, если значения суммарной погрешности ИК измерения массового расхода топлива находится в пределе  $\dots$  = 0,3% от ИЗ, но не превышает допускаемую суммарную погрешность ИК МИРТ

 $\delta G_{\text{QOL},\text{MAPP}} = 1.1 \sqrt{\delta G_{\text{QOL}},\text{M}}^2 + \delta G_{\text{QOL},\text{DM}}^2$  $(38)$ В противном случае система бракуется и направляется на ремонт.

## 10. ПОВЕРКА МОДУЛЯ ИЗМЕРЕНИЯ ЧАСТОТЫ ВРАЩЕНИЯ РОТОРА

<span id="page-23-0"></span>10.1. Операции и средства поверки

and the company of the company of the company of the company of the company of the company of the company of the company of the company of the company of the company of the company of the company of the company of the comp

Операции поверки МИЧВР представлены в таблице 11.

Таблица 11

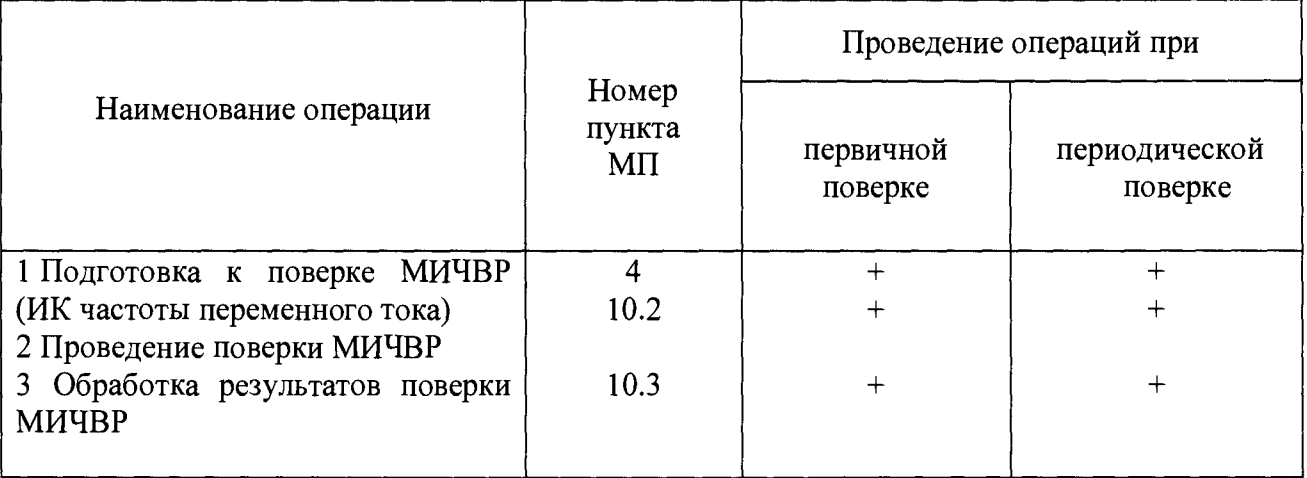

Средства поверки МИЧВР представлены в таблице 12.

Таблина 12

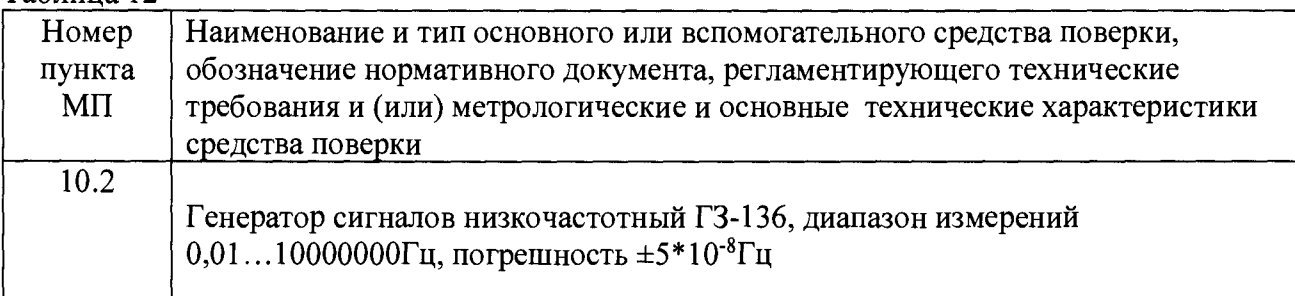

**Примечание - Допускается применение других эталонных средств измерений, удовлетворяющих по метрологическим характеристикам требованиям настоящей методики.**

**10.2. Проведение поверки**

**10.2.1. Внешний осмотр ИК частоты переменного тока**

**При внешнем осмотре проверить:**

**- комплектность электронной части ИК и ее соответствие требованиям конструкторской документации;**

**- правильность электрического и механического монтажа электронной части ИК;**

**- отсутствие механических повреждений элементов;**

**- исправность органов управления (четкость фиксации положения переключателей и кнопок);**

**- отсутствие нарушений экранировки линий связи;**

**- отсутствие обугливания изоляции на внешних токоведущих частях системы;**

**- отсутствие неудовлетворительного крепления разъемов;**

**- заземление стойки управления системы;**

**- наличие товарного знака изготовителя и заводского номера системы.**

**Результаты внешнего осмотра считать положительными, если выполняются вышеперечисленные требования. В противном случае поверка не проводится до устранения выявленных недостатков.**

**10.2.2. Опробование ИК частоты переменного тока**

**- собрать функциональную схему модуля;**

**- Измерить на «стоянке» частоту вращения ротора, сравнить полученные данные с ожидаемыми значениями указанного параметра (должны быть в среднем нулевые показания);**

**- Отключить электрические линии, идущие от датчиков частоты вращения роторов, от входов в Систему;**

**- Подключить на входы в Систему источник эталонной частоты от генератора ГЗ-136;**

**- С помощью эталонного устройства подать на вход ИК минимальную и максимальную нагрузки. По изменению значений параметра поверяемого ИК в процессе нагрузки и по значениям его в крайних точках убедиться в работоспособности канала.**

**10.2.3. Определение погрешности ИК частоты переменного тока**

**Подать на вход модуля от генератора Г3-136ряд значений эталонной частоты, соответствующих имитируемым значениям частоты вращения ротора:**

$$
f_k = f_{\min} + \frac{f_{\max} - f_{\min}}{p - 1} (k - 1)'
$$
 (39)

**где fmin, fmax - минимальная и максимальная частоты сигнала с датчика частоты вращения ротора; к=1,2,...,р - номер ступени нагружения, р=5.**

**Произвести регистрацию имитируемых частот F; к и записать их в протокол,**

**где i=l-n - номер единичного измерения на k-й ступени нагружения, число единичных** измерений на k-й ступени п≥10.

**Снять напряжение питания с электронной части ИК и записать в протокол время окончания поверки и температуру в боксе.**

**10.2.4. Определение суммарной погрешности МИЧВР**

**Суммарная погрешность МИЧВР принимается равной погрешности электронной части ИК частоты переменного тока, соответствующей частоте вращения ротора.**

**10.3. Обработка результатов измерений**

**10.3.1. Определение погрешности ИК частоты переменного тока**

**Среднее значение частоты на k-й ступени нагружения:**

$$
F_{k} = \frac{1}{n} \sum_{i=1}^{n} F_{i,k}, (i=1,2,...,n; k=1,2,...,10),
$$
\n(40)

 $r_{i,k}$  - измеренная частота с номером i на k-й ступени нагружения,  $n \ge 10$ .

**СКО момента на k-й ступени нагружения:**

$$
\sigma_{k} = \left[\frac{\sum_{i=1}^{n} (F_{i,k} - F_{k})^{2}}{(n-1)}\right]^{0.5} (i=1,2,...,n; k=1,2,...,10),
$$
\n(41)

Произвести «отбраковку» аномальных результатов измерения F<sub>i,k</sub> в соответствии с **критерием Граббса, изложенным в ГОСТ Р ИСО 5725-2002.**

Повторно вычислить средние значения  $F_k, \sigma_k$  с учетом отбракованных результатов **измерений.**

**Погрешность измерения частоты на k-й ступени:**

$$
\Delta F_k = F_k - f_k \qquad (k=1,2,...,10), \tag{42}
$$

**Стандартная неопределенность измерения частоты на k-й ступени:**

$$
u_{k} = \left(\frac{\Delta F_{k}^{2}}{3} + \sigma_{k}^{2}\right)^{0.5},
$$
\n(43)

**Расширенная относительная неопределенность измерения частоты:**

$$
U_{k} = 2 \cdot \frac{u_{k}}{f_{k}},\tag{44}
$$

**Примечание - погрешность измерения выраженная в процентах от измеряемого значения (ИЗ), определяется в диапазоне от номинального 1D (диапазона) до 0,5D. В диапазоне от 0D до 0,5D от верхнего предела этого диапазона, т.е 0.5D.**

Погрешность электронной части ИК выбирается как максимальная из  $U_k$ :

$$
\delta F_{\rm av} = \max(U_k) \,,\tag{45}
$$

**Результаты определения погрешности электронной части ИК записать в протокол.**

**10.3.2. Определение суммарной погрешности**

**Суммарная погрешность МИЧВР принимается равной погрешности электронной части ИК частоты переменного тока, соответствующей частоте вращения роторов.**

**10.3.3. Результаты поверки считать положительными, если значения суммарной погрешности ИК измерения частоты вращения роторов находятся в пределе ±0,1% от ИЗ, но не превышает предел допускаемой погрешности ИК частоты переменного тока ИВК.**

<span id="page-26-0"></span>**В противном случае система бракуется и направляется в ремонт.**

## **11. ПОВЕРКА МОДУЛЯ ИЗМЕРЕНИЯ ВИБРАЦИИ**

**Модуль включает в свой состав ряд ИК динамических сигналов, работающих с датчиками вибрации МВ-43, МВ-44, МВ-45, МВ-46, ABC-117, установленными на ГТД, и состоит из аппаратуры контроля вибраций ИВ-ТА-17-06 и АЦП PXI-6232. Датчики вибрации в состав МИВб не входят, их погрешности учитываются с целью определения суммарной погрешности измерения виброскорости.**

**11.1. Операции и средства поверки**

**Операции поверки МИВб представлены в таблице 13.**

**Таблица 13**

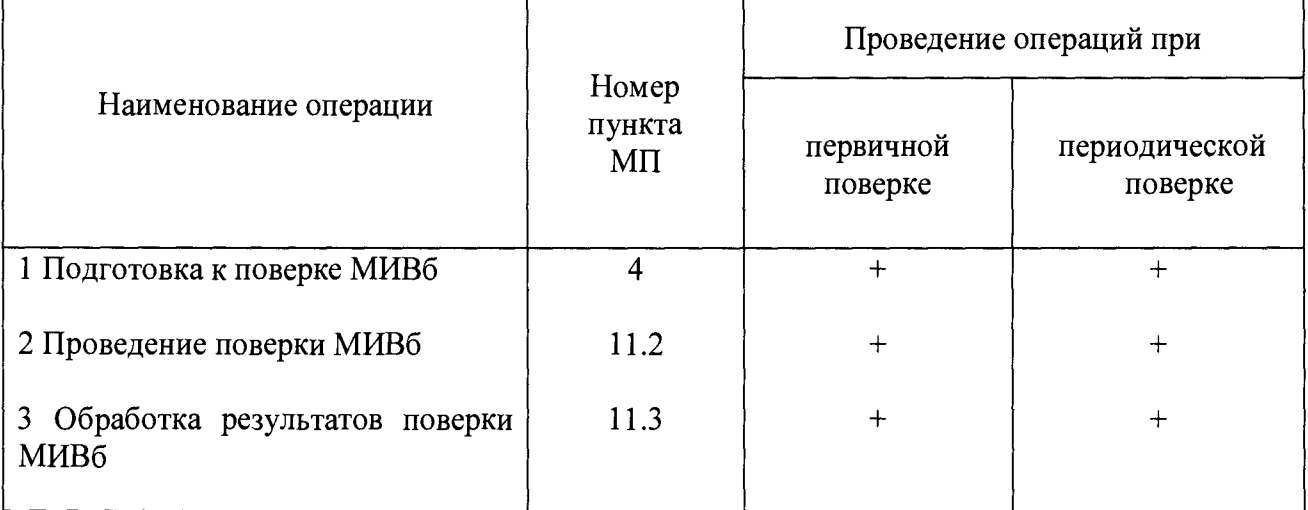

**Эталонные средства поверки МИВб представлены в таблице 14.**

#### Таблина 14

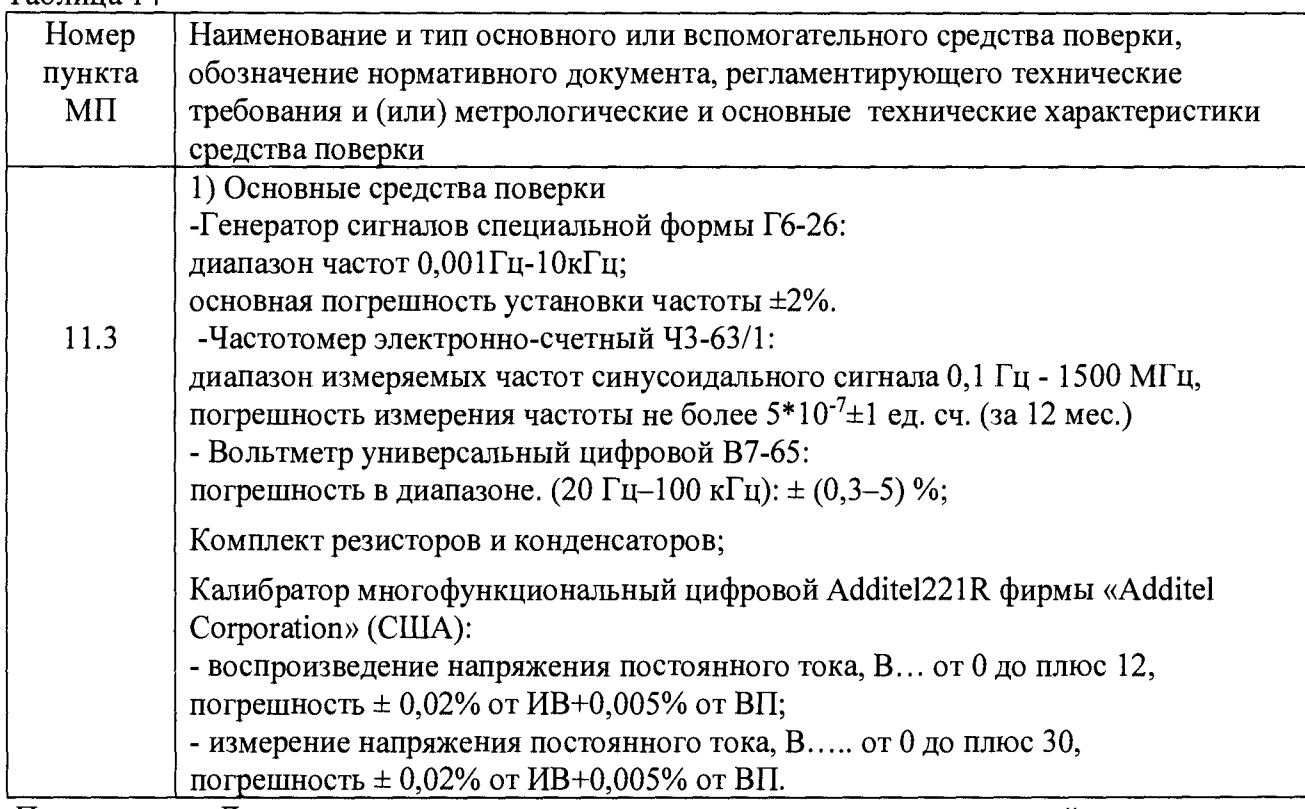

Примечание - Допускается применение других эталонных средств измерений, удовлетворяющих метрологическим характеристикам требованиям настоящей методики.

11.2. Проведение поверки (ИК динамических сигналов).

а) Вариант комплектной поверки

11.2.1. Внешний осмотр

При внешнем осмотре проверить:

- комплектность электронной части ИК и ее соответствие требованиям конструкторской документации;

- правильность электрического и механического монтажа электронной части ИК;
- отсутствие механических повреждений элементов;

- исправность органов управления (четкость фиксации положения переключателей и кнопок);

- отсутствие нарушений экранировки линий связи;
- отсутствие обугливания изоляции на внешних токоведущих частях системы;
- отсутствие неудовлетворительного крепления разъемов;
- заземление стойки управления системы;
- наличие товарного знака изготовителя и заводского номера системы.

Результаты внешнего осмотра считать положительными, если выполняются вышеперечисленные требования. В противном случае поверка не проводится до устранения выявленных недостатков.

11.2.2. Опробование

- собрать функциональную схему модуля;

- подключить на вход ИК, работающего с датчиком МВ-43 ( $k_A$ =1 пКл·с<sup>2</sup>/мкоэффициент преобразования датчика), источник эталонной частоты и амплитуды от генератора Г6-26 (напряжение на выходе генератора измерять вольтметром В7-65,

**частоту- частотомером 43-63/1), схема подключения представлена на рис. 1 в соответствии с документом «Аппаратура контроля вибрации ИВ-ТА-17- Об.Руковолство по эксплуатации»;**

**- Установить на генераторе частоту сигнала 160±0,6 Гц и действующее значение выходного напряжения 125,7±0,4 мВ в положении делителя 10:1, что соответствует СКЗ виброскорости 25 мм/с;**

**- Проверить соответствие заданной и индицируемой на экране дисплея ЭВМ виброскоростей. Отличие указанных виброскоростей не должно превышать предела допустимой погрешности для данного канала (7%);**

- Повторить операции для ИК, работающего с датчиком MB-43 ( $k_a$ =10 пКл $\cdot$ с<sup>2</sup>/м**коэффициент преобразования датчика).**

**- Установить при этом на генераторе частоту сигнала 160±0,6 Гц и действующее значение выходного напряжения 502,7 ± 1,5 мВ в положении делителя 10:1, что соответствует СКЗ виброскорости 10 мм/с;**

**- Проверить соответствие заданной и индицируемой на экране дисплея ЭВМ виброскоростей. Отличие указанных виброскоростей не должно превышать предела допустимой погрешности для данного канала (7%);**

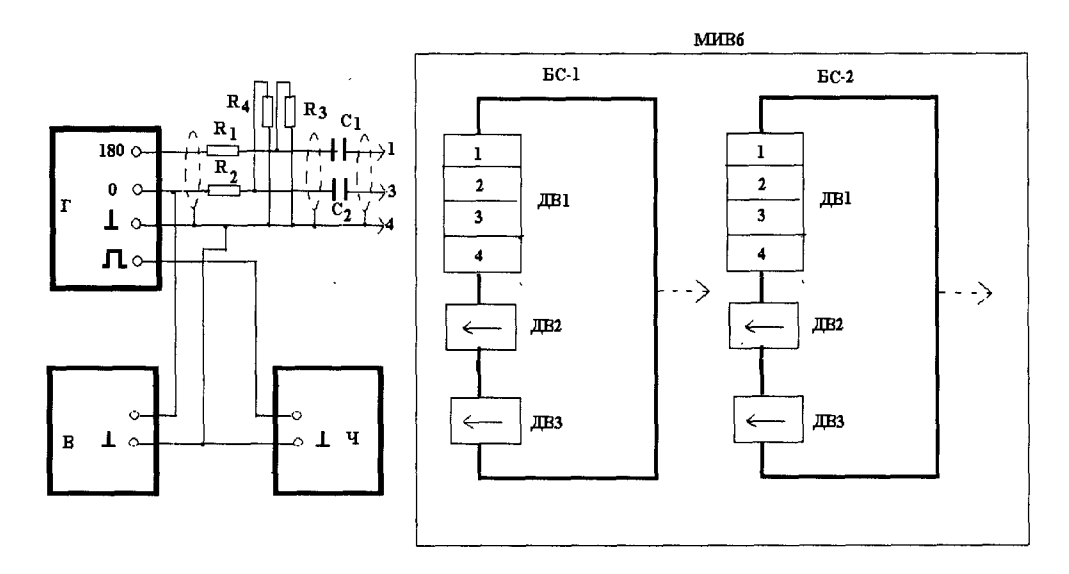

**Рис.1 Схема подключения источника эталонных сигналов на вход МИВб**

**Г - генератор сигналов специальной формы; В- вольтметр универсальной цифровой В7- 65; Ч-частотомер электронно-счетный 43-63/1; БС-1- блок согласующий БС-16-45-03; БС-2- блок согласующий БС-16-45-03; Ri, R**2**- резисторы типа С2-29В-0,125-100к0м±0,05%- 1,0Б (m=100); Ri, R**2**- резисторы типа С2-29В-0,125-9,09кОм±0,05%-1,ОБ (ш=10); R**3**, R**<sup>4</sup> **- резисторы типа С2-29В-0,125-1,01 кОм±0,05%-1,0Б; Ci,C**2**- конденсаторы типа К10- 43а-МПО-2000пФ±0,1%;**

**11.2.3. Проведение поверки**

**11.2.3.1. Определение погрешности амплитудно-частотной характеристики ИК**

Подать на вход ИК динамических сигналов, работающих с датчиком MB-43 (k<sub>д</sub>=1 **пКл-с2 /м), от генератора ГЗ-26 ряд значений частот и напряжений сигнала, соответствующих имитируемому значению виброскорости, рис. 1 (таблица 15).**

#### **Таблица 15**

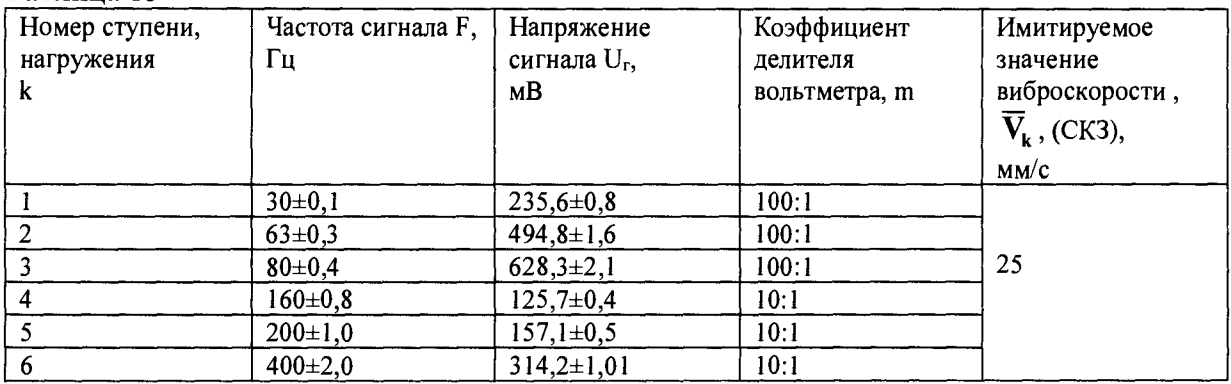

**Подать на вход ИК динамических сигналов, работающих с датчиком МВ-43(кд=1 пКл-с2 /м), от генератора ГЗ-26 ряд значений частот и напряжений сигнала, соответствующих имитируемому значению виброскорости (таблица 16):**

**Таблица 16**

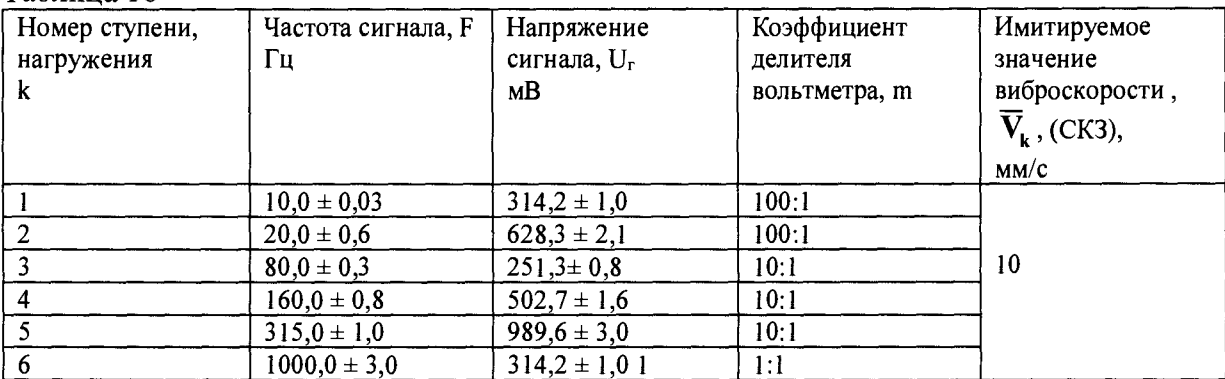

**Примечание - Приведенные в таблицах 15,16 значения напряжений Ur вычислены при** значении эквивалентной емкости С<sub>экв</sub>=1000 пФ по формуле:

$$
U_{\scriptscriptstyle{g}} = \frac{\pi \cdot F \cdot \overline{V} \cdot k_{\scriptscriptstyle{A}}}{C_{\scriptscriptstyle{S}_{\scriptscriptstyle{MS}}} \cdot m}, \text{ mB},\tag{46}
$$

$$
C_{\text{new}} = \frac{C_1 \cdot C_2}{C_1 + C_2},\tag{47}
$$

**где F - частота сигнала с генератора, Гц; V -имитируемая виброскорость (СКЗ); кд коэффициент преобразования вибропреобразователя, равный: 1 пКл-с2 /м - для датчиков** MB-44; 10 пКл·с<sup>2</sup> /м - для датчиков MB-43,  $\pi$  = 3,1416; m - коэффициент делителя, C<sub>1</sub>,C<sub>2</sub>**емкость конденсаторов на схеме рис. 1.**

Произвести регистрацию имитируемых виброскоростей V<sub>k</sub> и записать их в **протокол, где к - номер ступени нагружения.**

**Снять напряжение питания с электронной части ИК и записать в протокол время окончания поверки и температуру в боксе.**

#### **11.2.3.2. Определение погрешности амплитудной характеристики ИК**

Подать на вход ИК динамических сигналов, работающих с датчиком MB-43(k<sub>a</sub>=1 **пКл-с2 /м), от генератора ГЗ-26 ряд значений напряжений сигнала с частотой 160 Гц, соответствующих имитируемому значению виброскорости (таблица 17):**

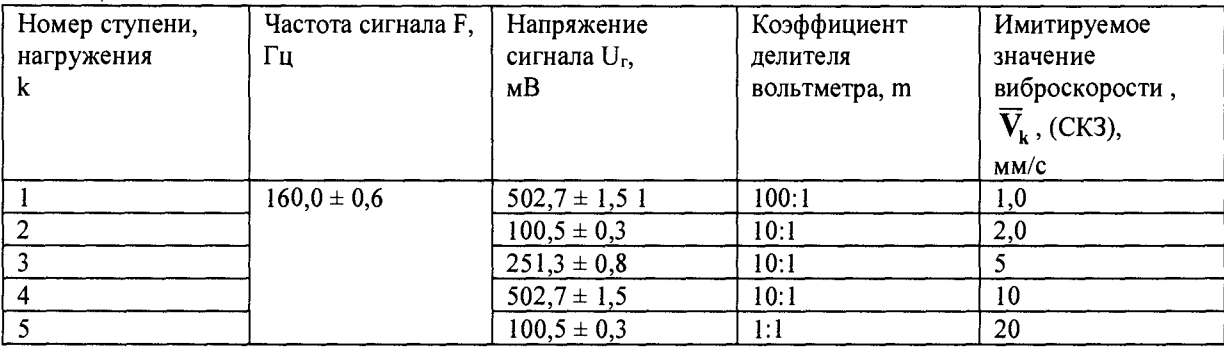

Таблина 17

Примечание - Приведенные в таблицах 16, 17 значения напряжений Ur вычислены при значении эквивалентной емкости С<sub>экв</sub>=1000 пФ по формуле: (38).

Произвести регистрацию имитируемых виброскоростей  $V_k$  и записать их в протокол, где k - номер ступени нагружения.

Снять напряжение питания с электронной части ИК и записать в протокол время окончания поверки и температуру в боксе.

б) Вариант поэлементной поверки

Допускается поверку модуля осуществлять поэлементным способом. Для этого необходимо поверить:

(1) каналы постоянного тока ИВК-40, входящие в модуль МИВб, в соответствии с Инструкцией:

«Комплекс стенда 40 МВт сборочного испытательного корпуса корабельных газотурбинных агрегатов измерительно-вычислительный «ИВК-40 СИКК», Методика поверки ИНСИ. 425844.000.00 МП.2017».

Определить максимальную погрешность каналов измерения постоянного тока  $\delta$ , ИВК-40.

(2) аппаратуру контроля вибрации ИВ-ТА в соответствии с Методикой поверки: ЖЯИУ. 421431.002. МП.

Определить максимальные погрешности каналов измерения вибрации:

- амплитудную погрешность  $\delta_{al}$  (п.5.4.1.1 МП) в соответствии с формулой (4).

- частотную погрешность  $\delta_{\pi}$  (п.5.4.1.2 МП) в соответствии с формулой (7)

и рассчитать максимальную погрешность ИК модуля вибрации по формуле:

$$
\delta V_{u\kappa} = \pm I I^* (\delta_{aI}^2 + \delta^2_I + \delta^2_I)^{0.5}
$$

#### 11.3. Обработка результатов измерений

а) вариант комплектной поверки

11.3.1. Определение погрешности амплитудно-частотной характеристики ИК динамических сигналов

Погрешность амплитудно-частотной характеристики ИК на k-й ступени нагружения:

$$
\delta V_{f,k} = \frac{V_k - \overline{V}_k}{V_5},\tag{48}
$$

11.3.2. Определение погрешности амплитудной характеристики ИК динамических сигналов:

Погрешность амплитудной характеристики ИК на k-й ступени нагружения:

$$
\delta V_{a,k} = \frac{V_k - \overline{V}_k}{V_5},\tag{49}
$$

11.3.3. Определение суммарной погрешности амплитудной характеристики ИК динамических сигналов:

Суммарная погрешность ИК динамических сигналов:

$$
\delta V_{\text{HK}} = 1.1 \sqrt{\delta V_{\text{f,k}}^2 + \delta V_{\text{a,k}}^2},\tag{50}
$$

б) варианты комплектной и поэлементной поверок с учетом погрешности датчика вибрации

11.3.4 Определение погрешности датчика вибрации (в состав модуля МИВб не входит)

Предел погрешности датчика вибрации МВ-43 определяется на основании паспортных данных датчика путем суммирования основной  $\delta V_{\text{och}}$  и дополнительной  $\delta V_{\text{non}}$  составляющих погрешности датчика:

$$
\delta V_{\text{aar}} = 1.1 \sqrt{\delta V_{\text{och}}^2 + \delta V_{\text{Aon}}^2},\tag{51}
$$

где  $\delta V_{ocn}$ =  $\pm$  5 % - отклонение чувствительности датчика от паспортных данных в нормальных условиях (типичное значение);

 $\delta V_{\text{A0II}}$  отклонение чувствительности датчика от значения в нормальных условиях при изменении окружающей температуры в рабочем диапазоне.

11.3.4. Определение суммарной погрешности измерения виброскорости системы «МИВб+датчик вибрации»

Суммарная погрешность системы «МИВб+датчик вибрации» определяется суммированием найденных погрешности ИК и погрешности датчика:

$$
\delta V_{\text{cym}} = 1.1 \sqrt{\delta V_{\text{HK}}^2 + \delta V_{\text{at}}^2},
$$

Полученное значение погрешности сравнивается с требованием ТЗ на погрешность измерения виброскорости ГТД.

 $(52)$ 

11.3.5. Результаты поверки считать положительными, если значения суммарной погрешности ИК измерения виброскорости находится в пределах.....  $\pm$  (10...12)% от ВП, но не превышает допускаемую суммарную погрешность ИК МИВб:

$$
\delta V_{\text{A}on.cym} = 1.1 \sqrt{(\delta V_{\text{A}on.\mu\kappa}^2 + \delta V_{\text{A}on.\mu\kappa\kappa}^2)}
$$
\n(53)

## **12. ПОВЕРКА МОДУЛЯ ИЗМЕРЕНИЯ ОТНОСИТЕЛЬНОЙ ВЛАЖНОСТИ И ТЕМПЕРАТУРЫ ВОЗДУХА**

**МИВ является автономным модулем, который связан с верхним уровнем системы по сетевому протоколу.**

**Поверка МИВ проводится в метрологических центрах или других организациях, аккредитованных на право проведения указанной поверки.**

**Для проверки правильности работы сетевого протокола проводится измерение температуры и относительной влажности воздуха и измеренных данных с индицируемыми значениями указанных параметров на верхнем уровне Системы.**

**Результаты поверки считать положительными, если значения суммарной погрешности ИК измерения относительной влажности воздуха не превышают ± 2,5% от ИЗ.**

**В противном случае система бракуется и направляется в ремонт.**

## **13. ПОВЕРКА МОДУЛЯ ИЗМЕРЕНИЯ ПРОКАЧКИ МАСЛА**

**Модуль состоит из расходомеров типа 84W и электронной части ИК на базе АЦП N1-9203.**

**13.1. Операции и средства поверки**

**Операции поверки МИПМ представлены в таблице 18.**

**Таблица 18\_\_\_\_\_\_\_\_\_\_\_\_\_\_\_\_\_\_\_\_\_\_\_\_\_\_\_\_\_\_\_\_\_\_\_\_\_\_\_\_\_\_\_\_\_\_\_\_\_\_\_\_\_\_\_\_\_\_\_\_\_\_\_\_\_\_\_\_\_\_\_\_\_\_\_\_\_**

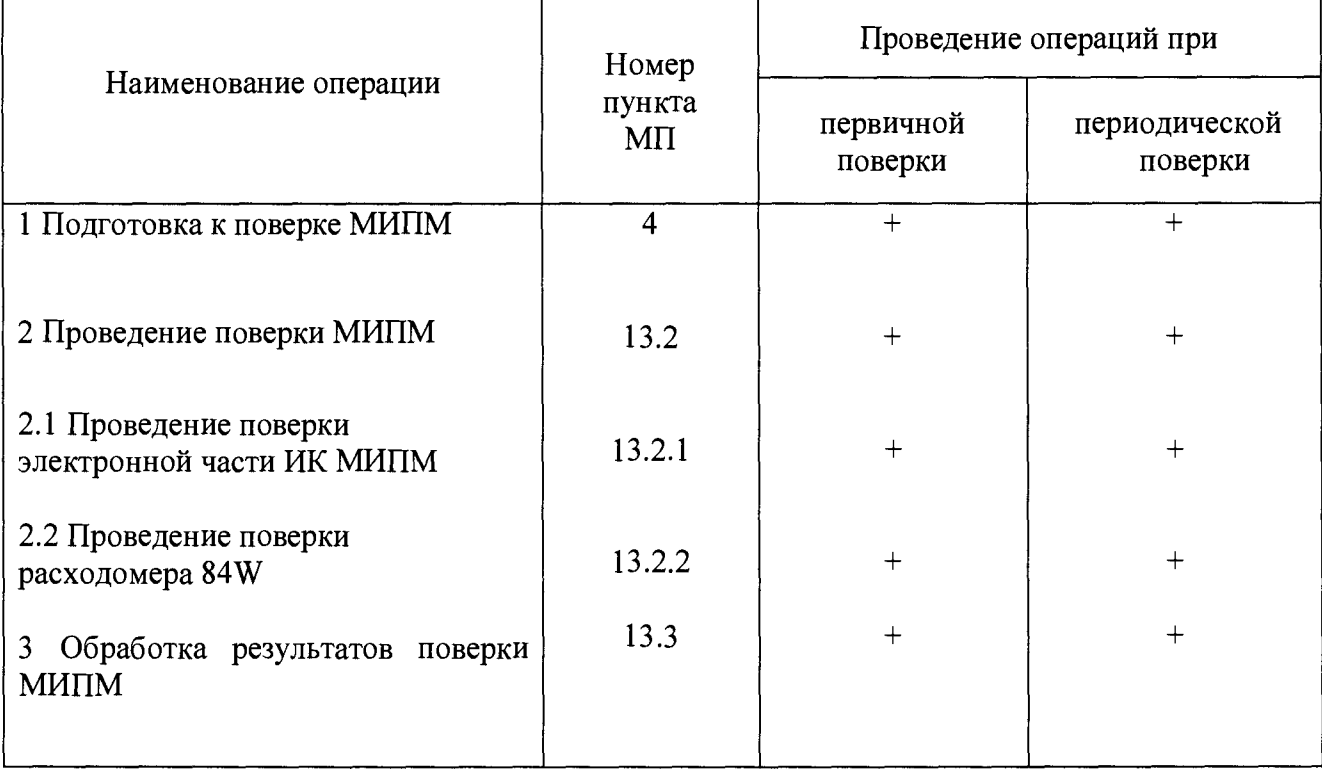

**Эталонные средства поверки МИПМ представлены в таблице 19.**

**Таблица 19**

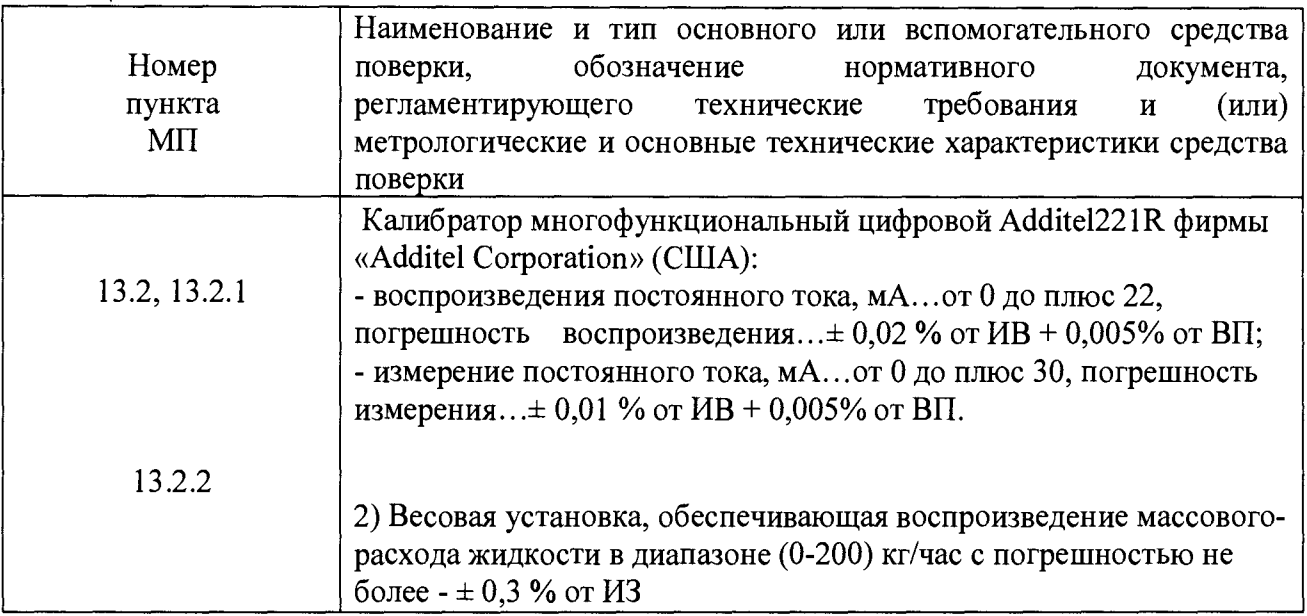

**Примечание - Допускается применение других эталонных средств измерений, удовлетворяющих по метрологическим характеристикам требованиям настоящей методики.**

**13.2. Проведение поверки**

**13.2.1. Проведение поверки электронной части ИК МИПМ**

**13.2.1.1. Внешний осмотр электронной части ИК МИПМ**

**При внешнем осмотре проверить:**

**- комплектность электронной части ИК и ее соответствие требованиям конструкторской документации;**

- **правильность электрического и механического монтажа электронной части ИК;**
- **отсутствие механических повреждений элементов;**
- **исправность органов управления (четкость фиксации положения переключателей и кнопок);**
	- **отсутствие нарушений экранировки линий связи;**
	- **отсутствие обугливания изоляции на внешних токоведущих частях системы;**
	- **отсутствие неудовлетворительного крепления разъемов;**
	- **заземление стойки управления системы;**
	- **наличие товарного знака изготовителя и заводского номера системы.**

**Результаты внешнего осмотра считать положительными, если выполняются вышеперечисленные требования. В противном случае поверка не проводится до устранения выявленных недостатков.**

**13.2.1.2. Опробование электронной части ИК МИПМ**

**При опробовании системы необходимо:**

- **собрать функциональную схему модуля измерения**
- **включить систему, подав напряжение питания на все ее компоненты;**
- **запустить ПО.**

**Опробование производится путем подачи на вход электронной части ИК МИПМ ряда эталонных токов от калибратора модели Additel221R.**

**Результаты опробования считать положительными, если ПО запускается и в окне отображается информация с действующими значениями измеряемых величин.**

**13.2.1.3. Определение погрешностей электронной части ИК МИПМ**

**Подать напряжение питания на электронную часть ИК.**

**Записать в протокол время начала поверки, температуру окружающего воздуха в боксе.**

**Подать на k-й ступени нагружения на вход электронной части ИК эталонный ток:**

$$
i_{\rho(k)} = \frac{I_{\max} - I_0}{Q_{\max}} \cdot q_k + 4 \tag{54}
$$

**где / тах =20 мА - максимальный ток с выхода расходомера 84W, соответствующий максимальному объемному расходу расходомера Qmax = 522 л/мин;**

 $I_0$  =4 мА – минимальный ток с выхода расходомера 84W, соответствующий нулевому расходу; *qk* **=130,5\*k- эталонный объемный расход на k-й ступени нагружения, л/мин;**

**к=0,1, 2,...,4- номер ступени нагружения.**

**Произвести регистрацию измеренного объемного расхода масла (далее**

расхода)  $Q_{i,k}$  и записать их в протокол, где i=1-n - номер единичного измерения на k-й **ступени нагружения, п - число единичных измерений на к-й ступени.**

**Снять напряжение питания с электронной части ИК и записать в протокол время окончания поверки и температуру в боксе.**

**13.2.2. Проведение поверки расходомера 84W**

**Все операции по поверке проводить в лаборатории после прогрева системы в установившемся режиме на аттестованной весовой установке.**

**Установить регулировочным краном установки расход жидкости через поверяемый** расходомер, равный  $\overline{Q}_k = 300\pi/m$ ин  $\pm 1\%$  (k=1- первая ступень нагружения). Слив топлива **осуществлять во вспомогательную емкость.**

**Выждать на данном расходе 1 -2 минуты. Произвести переброску потока жидкости в** рабочую емкость и через заданный интервал времени Т<sub>к</sub> произвести обратную переброску **потока во вспомогательную емкость.**

**Измерить интервал времени Тк, равный времени наполнения рабочей емкости на к-й ступени нагружения.**

Измерить ток  $I_k$  на выходе расходомера, соответствующий расходу жидкости  $\overline{Q}_k$ , на k**й ступени нагружения.**

**Измерить при помощи весов массу жидкости mk, слитую в измерительную емкость.**

Провести аналогичные операции при значениях расхода  $\overline{Q}_k$ =150 л/мин ±1%,  $\overline{Q}_k$ =30 **л/мин ±1% (вторая и третья ступени нагружения).**

**13.3. Обработка результатов измерений**

**13.3.1. Определение погрешности электронной части ИК МИПМ**

**Среднее значение измеренного объемного расхода на k-й ступени нагружения:**

$$
Q_k = \frac{1}{n} \sum_{i=1}^n Q_{i,k}, \quad (i=1,2,...,n; k=1,2,...,5),
$$
\n(55)

 $r$ де  $Q_{i,k}$  - измеренный объемный расход с номером i на k-й ступени нагружения, n>10.

**СКО объемного расхода на к-й ступени нагружения:**

$$
\sigma_k = \left[\frac{\sum_{i=1}^n (Q_{i,k} - Q_k)^2}{(n-1)}\right]^{0,5} (i=1,2,...,n; k=1,2,...,5),
$$
\n(56)

Произвести «отбраковку» аномальных результатов измерения  $Q_{i,k}$  в соответствии с критерием Граббса, изложенным в ГОСТ Р ИСО 5725-2002.

Повторно вычислить средние значения  $Q_k, \sigma_k$ с учетом отбракованных результатов измерений.

Погрешность измерения объемного расхода на k-й ступени:

$$
\Delta Q_k = Q_k - q_k \qquad (k=1,2,\ldots,5),
$$
\n(57)

Стандартная неопределенность измерения расхода на k-й ступени:

$$
u_k = \left(\frac{\Delta Q_k^2}{3} + \sigma_k^2\right)^{0.5},\tag{58}
$$

Расширенная неопределенность измерения расхода:

$$
U_k = 2 \cdot \frac{u_k}{Q_k},\tag{59}
$$

Примечание - погрешность измерения выраженная в процентах от измеряемого значения (ИЗ), определяется в диапазоне от номинального 1D (диапазона) до 0,5D. В диапазоне от 0D до 0,5D от верхнего предела этого диапазона, т.е 0.5D.

Погрешность электронной части ИК выбирается как максимальная из  $U_k$ :

$$
\delta Q_{\rm av} = \max(U_k) \,,\tag{60}
$$

Результаты определения погрешности электронной части ИК записать в протокол.

13.3.2. Определение погрешности расходомера 84W

Эталонный объемный расход воспроизводимой весовой установкой на k-й ступени нагружения:

$$
\overline{Q}_k = \frac{\overline{m}_k}{\rho \cdot T_k} \cdot (1 + \frac{\rho_s(p, T)}{\rho}),\tag{61}
$$

где  $\rho_{B}(p, T) = \frac{p}{RT}$ - плотность воздуха при температуре Т и давлении р; R=287 Дж/кг\*К;  $\rho$ -

плотность проливаемой жидкости.

Объемный расход, измеряемый расходомером 84W:

$$
Q_k = \frac{I_k - I_0}{I_{\text{max}} - I_0} \cdot Q_{\text{max}}\,,\tag{62}
$$

где  $I_{\text{max}}$ =20 мА – максимальный ток с выхода расходомера 84W, соответствующий максимальному объемному расходу расходомера Qmax = 522 л/мин;

 $I_0$  =4 мА – минимальный ток с выхода расходомера 84W, соответствующий нулевому расходу;  $I_k$  - измеренный ток с выхода расходомера на k-й ступени нагружения.

Абсолютная погрешность расходомера на k-й ступени нагружения:

$$
\Delta Q_k = Q_k - \overline{Q}_k \,, \tag{63}
$$

Относительная погрешность расходомера:

$$
\delta Q_{\scriptscriptstyle{p\mu}} = \frac{|\Delta Q_k|}{Q_k} \cdot 100,\% \,,\tag{64}
$$

Примечание - погрешность измерения, выраженная в процентах от измеряемого значения (ИЗ), определяется в диапазоне от номинального 1D (диапазона) до 0,5D. В диапазоне от 0D до 0,5D от верхнего предела этого диапазона, т.е 0.5D.

#### 13.3.3. Погрешность МИПМ

Погрешность МИПМ определяется путем соответствующего суммирования погрешностей электронной части ИК и расходомера:

$$
\delta Q_{\text{cym}} = 1.1 \sqrt{\delta Q_{\text{3}4}^2 + \delta Q_{\text{PM}}^2},\tag{65}
$$

## 13.3.4. Определение погрешности измерения прокачки масла

Погрешность прокачки масла определяется путем соответствующего суммирования погрешностей ИК и плотности масла:

$$
\delta Q_{\text{TM}} = 1.1 \sqrt{\delta Q_{\text{cym}}^2 + \delta \rho_i^2},
$$
\n
$$
\text{The } \delta \rho_{\text{M}} = (\delta \rho_{20}^2 + (\frac{\beta \cdot \Delta T}{\rho_{\text{M}}})^2)^{0.5} \cdot 100, % \text{ - moremultocts havepenms протlocth macra,}
$$
\n
$$
(66)
$$

 $\delta \rho_{20}$  погрешность измерения в лаборатории плотности масла ареометром при температуре  $20^{\circ}$ C:

 $\beta$  - температурный коэффициент плотности масла;

 $\Delta T$  - погрешность измерения температуры масла при испытании ГТД;

 $\rho_{M}$ - плотность масла при испытании ГТД.

13.3.5. Результаты поверки считать положительными, если значения суммарной погрешности ИК измерения прокачки масла составляет.....±1% от ВП.

В противном случае система бракуется и направляется в ремонт.

#### 14. ПОВЕРКА МОДУЛЯ ИЗМЕРЕНИЯ РАСХОДА МАСЛА

<span id="page-36-0"></span>Поверка модуля МИРМ включает поверку образцовых мерников М1р-10-01, М1р-5-01, М1р-2-01 и мерного цилиндра 1-1000-1 ГОСТ 1770-74.

Поверка образцовых мерников производится по ГОСТ 8.400, поверка мерного цилиндра - по ГОСТ 8.234-77 ГСИ.

## **15. ПОВЕРКА МОДУЛЯ ИЗМЕРЕНИЯ РАСХОДА ОТБИРАЕМОГО ВОЗДУХА**

<span id="page-37-0"></span>**Модуль состоит из многопараметрического датчика Rosemount 3051SMV, электронной части, обрабатывающей электрические сигналы с датчика (ИК постоянного тока на базе N1-9203 для измерения абсолютного давления и перепада давления воздуха и ИК электрического сопротивления на базе термометра сопротивления Model 0065 RDT N1-9214** для измерения температуры воздуха) и 2-х труб Вентури (типов 4<sup>||</sup>СFV зав. №20360-01, **8"СРУ зав. №20360-02).**

## **15.1. Операции и средства поверки**

**Операции поверки ИК представлены в таблице 20.**

**Таблица 20**

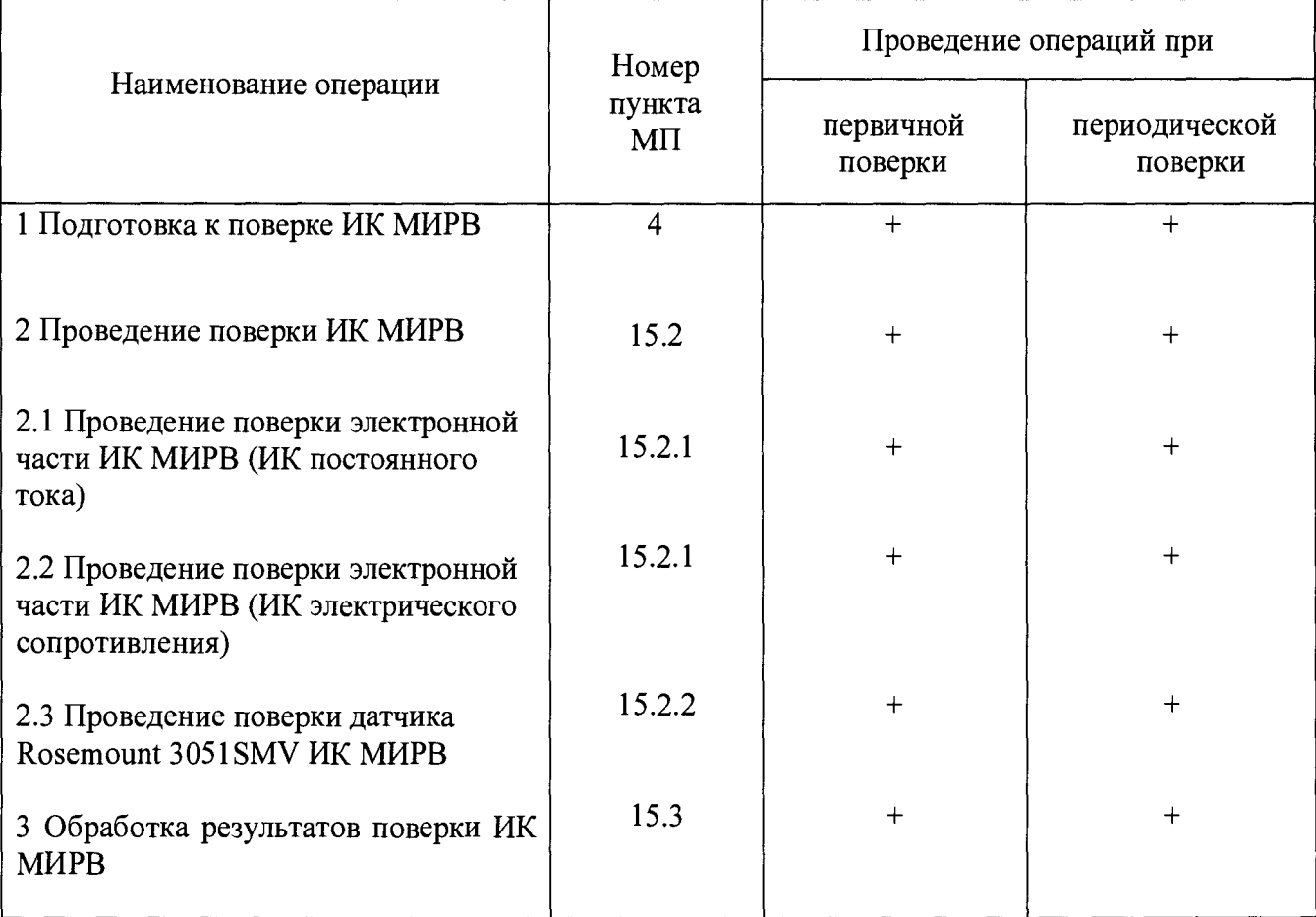

**Средства поверки МИРВ представлены в таблице 21.**

**Таблица 21**

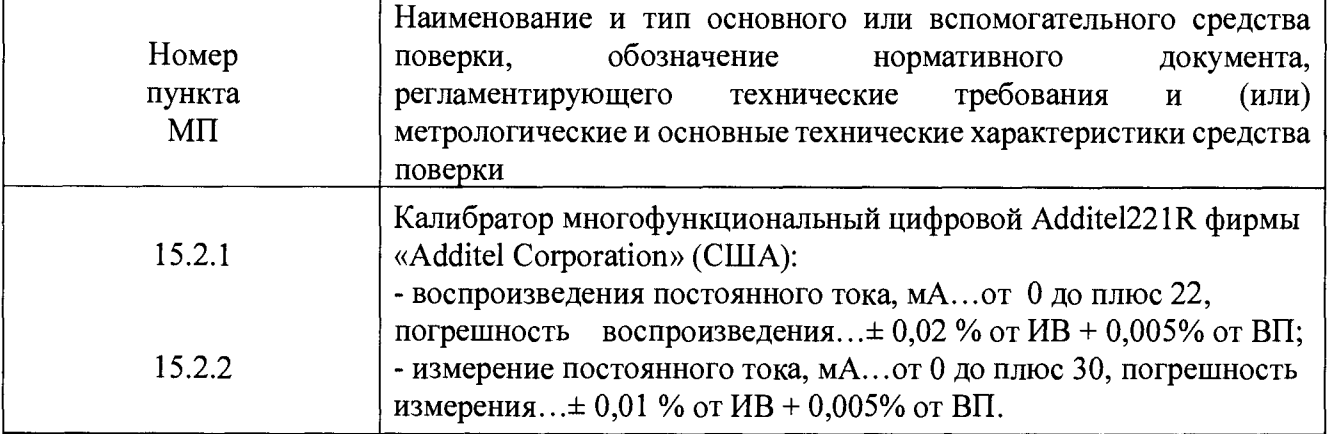

**Примечание - Допускается применение других эталонных средств измерений, удовлетворяющих по метрологическим характеристикам требованиям настоящей методики.**

**15.2. Проведение поверки**

**15.2.1. Проведение поверки электронной части ИК МИРВ (ИК постоянного тока)**

**15.2.1.1. Внешний осмотр электронной части ИК**

**При внешнем осмотре проверить:**

**- комплектность электронной части ИК и ее соответствие требованиям конструкторской документации;**

**- правильность электрического и механического монтажа электронной части ИК;**

**- отсутствие механических повреждений элементов;**

**- исправность органов управления (четкость фиксации положения переключателей и кнопок);**

- **отсутствие нарушений экранировки линий связи;**
- **отсутствие обугливания изоляции на внешних токоведущих частях системы;**
- **отсутствие неудовлетворительного крепления разъемов;**
- **заземление стойки управления системы;**
- **наличие товарного знака изготовителя и заводского номера системы.**

**Результаты внешнего осмотра считать положительными, если выполняются вышеперечисленные требования. В противном случае поверка не проводится до устранения выявленных недостатков.**

**15.2.1.2. Опробование электронной части ИК МИРВ**

**При опробовании системы необходимо:**

- **собрать функциональную схему модуля измерения**
- **включить систему, подав напряжение питания на все ее компоненты;**
- **запустить ПО.**

**Опробование производится путем подачи на вход электронной части ИК МИРВ ряда эталонных токов от калибратора модели Additel221R.**

**Результаты опробования считать положительными, если ПО запускается и в окне отображается информация с действующими значениями измеряемых величин.**

**15.2.1.3. Определение погрешностей электронной части ИК МИРВ (ИК силы постоянного тока)**

**- Подать напряжение питания на электронную часть ИК.**

**Записать в протокол время начала поверки, температуру окружающего воздуха в боксе.**

**- Подать на соответствующий вход электронной части ИК эталонный ток, имитирующий абсолютное(избыточное) давление на k-й ступени нагружения:**

$$
i'_{k} = (I_{\max} - I_{0}) \cdot k + I_{0}, \qquad (67)
$$

**где / тах= 20 мА - максимальный ток с выхода датчика 3051 SMV, соответствующий** максимальному измеряемому абсолютному давлению  $P_{\text{max}}'$ , на которое настроен датчик;  $I_{\rm 0}$  =4 мА  $-$  минимальный ток с выхода датчика, соответствующий минимальному измеряемому **абсолютному давлению Pj , давлению, на которое настроен датчик; к-0; 0,25;...0,75;1- ступени нагружения.**

**Имитируемое эталонное абсолютное давление на k-й ступени нагружения:**

$$
p'_{k} = (P'_{\text{max}} - P'_{0}) \cdot k + P'_{0}, \qquad (68)
$$

**записать их в протокол, где i= 1 -п — номер единичного измерения на k-й ступени нагружения,** число единичных измерений на k-й ступени n≥10. **-** Произвести регистрацию измеренного имитируемого абсолютного давления  $P'_{i,k}$  и

**- Подать на k-й ступени нагружения на соответствующий вход электронной части ИК эталонный ток, имитирующий перепад давления:**

$$
i'_{k} = (I_{\max} - I_0) \cdot k + I_0,
$$
\n(69)

**где / тах= 20 мА - максимальный ток с выхода датчика 3051 SMV, соответствующий** максимальному перепаду давления  $P_{\text{max}}^{\prime\prime}$ , на которое настроен датчик;

*10* **=4 мА - минимальный ток с выхода датчика, соответствующий минимальному перепаду давления** *Р***", на которое настроен датчик;**

**Имитируемое эталонный перепад давления на k-й ступени нагружения:**

$$
p_k'' = (P_{\text{max}}^{/\prime} - P_0^{/\prime}) \cdot k + P_0^{/\prime}, \qquad (70)
$$

**записать их в протокол, где i=l-n - номер единичного измерения на k-й ступени нагружения,** число единичных измерений на k-й ступени n≥10. **- Произвести регистрацию измеренного имитируемого перепада давления** *Р^к* **и**

**- Снять напряжение питания с электронной части ИК и записать в протокол время окончания поверки и температуру в боксе.**

**15.2.1.4. Определение погрешностей электронной части ИК МИРВ (ИК электрического сопротивления)**

**- Подать напряжение питания на электронную часть ИК. Записать в протокол время начала поверки, температуру окружающего воздуха в боксе.**

**- Подать на соответствующий вход электронной части ИК эталонный ток, имитирующее температуру воздуха в трубе Вентури, на k-й ступени нагружения:**

$$
i_k = (I_{\text{max}} - I_0) \cdot k + I_0, \tag{71}
$$

**где / тах=20 мА - максимальный ток с выхода датчика 3051 SMV, соответствующий** максимальной измеряемой температуре  $T_{\text{max}}$ , на которую настроен датчик;

 $I_0$  =4 мА – минимальный ток с выхода датчика, соответствующий минимальной измеряемой **температуре** *Т0,* **на которую настроен датчик.**

**Имитируемая эталонная температура на k-й ступени нагружения:**

$$
t_k = (T_{\text{max}} - T_0) \cdot k + T_0,\tag{72}
$$

**-** Произвести регистрацию измеренной температуры  $T_{i,k}$  и записать их в протокол, **где i=l-n - номер единичного измерения на k-й ступени нагружения, число единичных измерений на k-й ступени п>10.**

**- Снять напряжение питания с электронной части ИК и записать в протокол время окончания поверки и температуру в боксе.**

#### **15.2.2. Проведение поверки датчика Rosemount 3051 SMV ИК МИРВ**

**Поверку датчика проводить в лаборатории в соответствии с методикой поверки МП 46317-15.**

**15.3. Обработка результатов поверки**

#### **15.3.1. Определение погрешности электронной части ИК МИРВ**

**Среднее значение измеренного имитируемого абсолютного давления на k-й ступени нагружения:**

$$
P'_{k} = \frac{1}{n} \sum_{i=1}^{n} P'_{i,k}, \quad (i=1,2,...,n; k=1,2,...,5), \tag{73}
$$

**СКО измеренного имитируемого абсолютного давления на k-й ступени нагружения:**

$$
\sigma'_{k} = \left[\frac{\sum_{i=1}^{n} (P'_{i,k} - P'_{i})^{2}}{(n-1)}\right]^{0,5} (i=1,2,...,n; k=1,2,...,5),
$$
\n(74)

- Произвести «отбраковку» аномальных результатов измерения  $P'_{i,k}$  в соответствии с **критерием Граббса, изложенным в ГОСТ Р ИСО 5725-2002.**

**-** Повторно вычислить средние значения  $P'_k, \sigma'_k$  с учетом отбракованных результатов **измерений.**

**Погрешность измерения имитируемого абсолютного давления на k-й ступени:**

$$
\Delta P'_k = P'_k - p'_k \quad , \tag{75}
$$

**Стандартная неопределенность измерения имитируемого абсолютного давления на кй ступени:**

$$
u'_{k} = \left(\frac{(\Delta P'_{k})^{2}}{3} + (\sigma'_{k})^{2}\right)^{0.5},
$$
\n(76)

**Расширенная неопределенность измерения имитируемого абсолютного давления:**

$$
U'_k = 2 \cdot \frac{u'_k}{P'_k},\tag{77}
$$

**Примечание - погрешность измерения выраженная в процентах от измеряемого значения (ИЗ), определяется в диапазоне от номинального 1D (диапазона) до 0,5D. В диапазоне от 0D до 0,5D от верхнего предела этого диапазона, т.е 0.5D.**

Погрешность электронной части ИК выбирается как максимальная из  $\mathbf{U}_{k}'$ :

$$
\delta P'_{\mathfrak{I}} = \max(U'_k),\tag{78}
$$

**- Результаты определения погрешности электронной части ИК постоянного тока для абсолютного давления записать в протокол.**

**- Повторить вышеуказанные операции определения погрешности при имитации перепада давления:**

**Среднее значение измеренного имитируемого перепада давления на k-й ступени нагружения:**

$$
P_k^{\prime\prime} = \frac{1}{n} \sum_{i=1}^n P_{i,k}^{\prime\prime} , \quad (i=1,2,\ldots,n; k=1,2\ldots5), \tag{79}
$$

**СКО измеренного имитируемого перепада давления на к-й ступени нагружения:**

$$
\sigma_k^{/}/\left[\frac{\sum_{i=1}^n (P_{i,k}^{/}/-P_k^{/}/2)^2}{(n-1)}\right]^{0,5} (i=1,2,\ldots,n; k=1,2\ldots5),
$$
\n(80)

**-** Произвести «отбраковку» аномальных результатов измерения  $P_{i,k}^{\prime\prime}$  в соответствии с **критерием Граббса, изложенным в ГОСТ Р ИСО 5725-2002.**

**-** Повторно вычислить средние значения  $P_k^{\prime\prime}$ ,  $\sigma_k^{\prime\prime}$  с учетом отбракованных результатов **измерений.**

**Погрешность измерения имитируемого перепада) давления на k-й ступени:**

$$
\Delta P_k^{\prime\prime} = P_k^{\prime\prime} - p_k^{\prime\prime} \tag{81}
$$

**Стандартная неопределенность измерения имитируемого перепада давления на к-й ступени:**

$$
u_k'' = \left(\frac{(\Delta P_k''')^2}{3} + (\sigma_k'')^2\right)^{0.5},\tag{82}
$$

**Расширенная неопределенность измерения имитируемого перепада давления:**

$$
U_k'' = 2 \cdot \frac{u_k''}{P_k''},\tag{83}
$$

**Примечание - погрешность измерения выраженная в процентах от измеряемого значения (ИЗ), определяется в диапазоне от номинального 1D (диапазона) до 0,5D. В диапазоне от 0D до 0,5D от верхнего предела этого диапазона, т.е 0.5D.**

Погрешность электронной части ИК выбирается как максимальная из  $\mathbf{U}_{\mathbf{k}}^{\prime\prime}$ :

$$
\delta P_{\rm av}^{\prime\prime} = \max(U_k^{\prime\prime}),\tag{84}
$$

**- Повторить вышеуказанные операции определения погрешности электронной части ИК при имитации температуры воздуха в трубе Вентури:**

**Среднее значение измеренной имитируемой температуры на k-й ступени нагружения:**

$$
T_k = \frac{1}{n} \sum_{i=1}^{n} T_{i,k}, \quad (i=1,2,\ldots,n; k=1,2\ldots5),
$$
\n(85)

**СКО измеренной имитируемой температуры на k-й ступени нагружения:**

$$
\sigma_k^{1/} = \left[ \frac{\sum_{i=1}^n (T_{i,k} - T_k)^2}{(n-1)} \right]^{0,5} \quad (i=1,2,...,n; k=1,2...5), \tag{86}
$$

**-** Произвести «отбраковку» аномальных результатов измерения  $T_{i,k}$  в соответствии с **критерием Граббса, изложенным в ГОСТ Р ИСО 5725-2002.**

**-** Повторно вычислить средние значения  $T_k, \sigma_k$  с учетом отбракованных результатов **измерений.**

**Погрешность измерения имитируемой температуры воздуха на k-й ступени:**

$$
\Delta T_k = T_k - t_k \,. \tag{87}
$$

**Стандартная неопределенность измерения имитируемой температуры на k-й ступени:**

$$
u_k = \left(\frac{(\Delta T_k)^2}{3} + (\sigma_k)^2\right)^{0.5},\tag{88}
$$

**Расширенная неопределенность измерения имитируемой температуры воздуха:**

$$
U_k = 2 \cdot u_k, \tag{89}
$$

Погрешность электронной части ИК выбирается как максимальная из  $U_k$ :

$$
\Delta T_{\rm av} = \max(U_k),\tag{90}
$$

#### **15.3.2. Определение погрешности датчика Rosemount 3051 SMV ИК МИРВ**

**Погрешности датчика Rosemount 3051 SMV при измерении абсолютного давления,** перепада давления и температуры воздуха:  $\Delta P'_{\text{damy}}$ ,  $\Delta P''_{\text{damy}}$ ,  $\Delta T_{\text{damy}}$  определяются в соответствии **с МП 46317-15.**

**15.3.3. Определение погрешности ИК абсолютного давления, перепада давления, температуры воздуха МИРВ**

**Погрешности ИК абсолютного давления, перепада давления, температуры воздуха** модуля МИРВ определяются суммированием погрешностей электронной части ИК:  $\Delta P'_{\text{max}}$ ,  $\Delta P_{\text{av}}^{\text{M}}$ ,  $\Delta T_{\text{av}}$  и погрешностей датчика Rosemount 3051 SMV:

**Погрешность ИК абсолютного давления:**

$$
\Delta P_{us}^{\prime} = \pm \sqrt{(\Delta P_{su}^{\prime})^2 + (\Delta P_{oam}^{\prime})^2} \,, \tag{91}
$$
\nПогрешность ИК перепада давления:

$$
\Delta P_{u\kappa}^{1/4} = \pm \sqrt{(\Delta P_{v\kappa}^{1/2})^2 + (\Delta P_{\text{gamma}}^{1/2})^2} \,, \tag{92}
$$

**Погрешность ИК температуры;**

$$
\Delta T_{u\kappa} = \pm \sqrt{\Delta T_{2g}^2 + \Delta T_{\text{down}}^2 + \Delta T_{\text{cent}}^2} \,, \tag{93}
$$

где  $\Delta T_{\text{cenc}}$  - погрешность сенсора (термометра сопротивления), работающего совместно с **датчиком, определяется в процессе поверки в соответствии с п. 4.4 настоящей МП.**

**Примечание - При измерении температуры в качестве первичных преобразователей применяют термометры сопротивления PtlOO по ГОСТ Р 8.625-2006 с а=0,00385.**

**15.3.4. Определение суммарной погрешности ИК массового расхода воздуха производится в соответствии с п. 7.3.4 документа «Системы автоматизированного сбора и обработки информации DAS-1-27/28. Методика поверки. МП DAS-1-27/28».**

**15.3.5. Результаты поверки считать положительными, если значения суммарной погрешности ИК массового расхода воздуха не превышает ±1% от ИЗ.**

**В противном случае система бракуется и направляется в ремонт.**

## **16. ОФОРМЛЕНИЕ РЕЗУЛЬТАТОВ ПОВЕРКИ**

**- При положительных результатах поверки системы «ИС-СИКК-40» оформляются свидетельство о поверке в соответствии с приложением В.**

**- При отрицательных результатах поверки системы «ИС-СИКК-40» не допускается к проведению испытаний, о чем делается запись в паспорте стенда и оформляется извещение о непригодности системы «ИС-СИКК-40» к применению в соответствии с приложением Г.**

**После устранения причин повышенной погрешности системы «ИС-СИКК-40» проводится повторная поверка в соответствии с требованиями настоящей методики.**

**Главный метролог ФГУП «ЦИАМ им. П.И. Баранова»**

June 1

**Б.И. Минеев**

### **Приложение А**

**(рекомендуемое)**

#### **Протокол № .../СИКК- -40**

## **поверки модуля измерений системы измерительной автоматизированной** «ИС-СИКК-40»

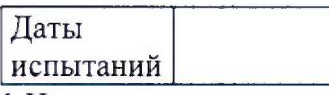

**1. Испытатель:**

**испытания проводились на стенде № 2 ПАО «ОДК- САТУРН», г. Рыбинск.**

**2.Заявитель: ПАО «ОДК- САТУРН», г. Рыбинск.**

**3.Наименование испытуемого средства измерений: система измерительная автоматизированная «ИС-СИКК-ГТА—40».**

**4.Условия проведения испытаний: температура воздуха, давление воздуха мм рт. ст., влажность %.**

**5.Эталонные средства:**

**Зав №, № в**

**Свидетельство о поверке №., выдано**

**6.Методика (метод) испытаний: Документ «Система измерительная автоматизированная и «ИС-СИКК-ГТА^Ю». Программа испытаний в целях утверждения типа средства измерения единичного производства (единичной партии). ПИ ИС-СИКК-ГТА^Ю»,**

**раздел 4.**

**7.Результаты испытаний:**

**Результаты испытаний приведены в таблице I**

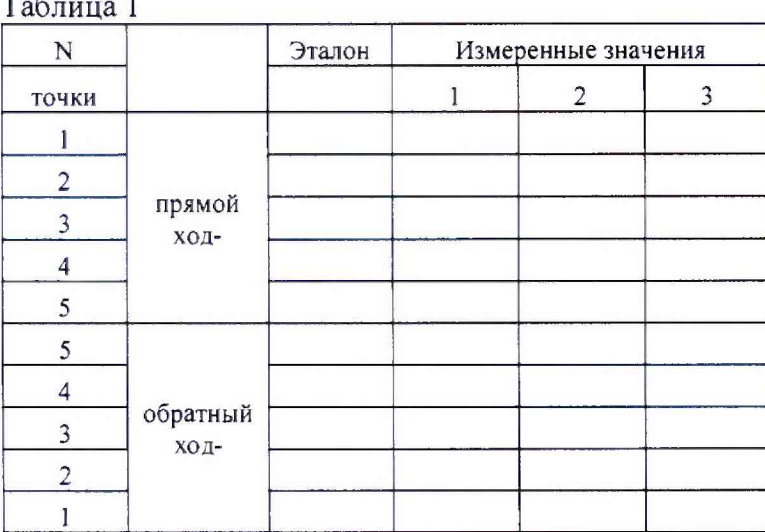

**Таблица 1**

**Приложение Б**

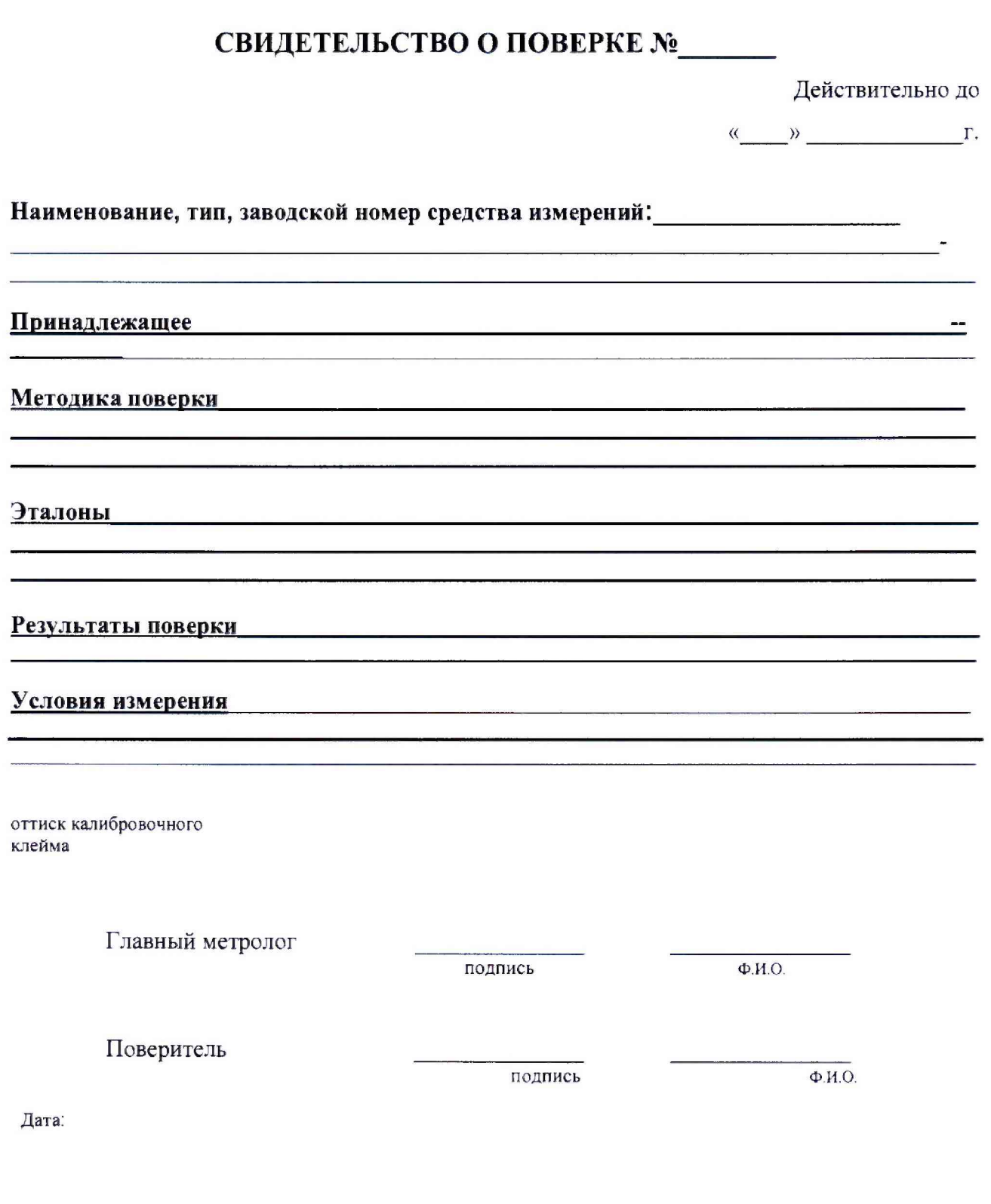

Приложение В

# **ИЗВЕЩЕНИЕ**

о непригодности к применению №

Средство измерения наименование, тип Заводской номер Польской составились по польской наши и польской польской польской составились составились по Принадлежащее <u>данненование юридического</u> (физического) лица

поверено и на основании результатов первичной (периодической) поверки признано непригодным к применению в сферах распространения государственного метрологического контроля и надзора.

Причина непригодности

Главный метролог

подпись

 $\Phi$ .*H.O.* 

Поверитель

подпись

 $\Phi$ .*M.O.*